**ISSN 1413-0084** 

# **IDENTIFICAÇÃO DE ALVOS AGRÍCOLAS EM IMAGENS DIGITAIS LANDSAT:** UMA APLICAÇÃO EM GUAÍRA, SP

**José Iguelmar Miranda** 

# REPÚBLICA FEDERATIVA DO BRASIL

**Presidente: Fernando Henrique Cardoso** 

**Ministro da Agricultura, do Abastecimento e** da Refoma **Agriria:**  Jose **Eduardo Andrade** Vieira .

# **Empresa Brasileira de Pesquisa Agropecuária - EMBRAPA**

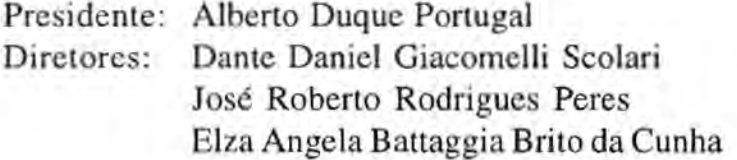

# **Centro Nacional de Pesquisa de Monitoramento e Avaliação de Impacto Ambienta1** - **CNPMA**

Chefe Geral: **Clayton** Campanhola **Chefe Adjunto de Pesquisa** *e* **Desenvolvimento: AriovaFdo Luchiari Júnior**  Chefe **Adjunto** Adrninis trativo: Rosangela B lotta **Abakerli** 

ISSN 1413-0084

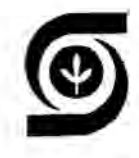

**Ministerio da Agricultura, do Abastecimento e da Reforma Agrária** - **MAARA Empresa Brasileira de Pesquisa Agropecuária** - **EMBRAPA Centro Nacional de Pesquisa de Monitoramento e Avaliação de Impacto Ambientai** - **CNPMA** 

# **IDENTIFICAÇÃO DE ALVOS AGRÍCOLAS EM IMAGENS DIGITAIS LANDSAT: UMA APLICAÇÃO EM GUAÍRA, SP**

*José Igualmar Miranda* 

Jaguariúna, SP 1996

#### **EMBRAPA-CNPMA. Documentos, 4.**

**Exemplares desta publicação podem ser solicitados** à: **EMBRAPA. Centro Nacional de Pesquisa de Monitorarnento e Avaliaqão de Impacto Ambienta1** - **CNPMA**  Rodovia **SP-340, krn** 127,5 - Bairro Tanquinho **Velho Caixa** Postal 69 13820-000 - **Jaguariúna,** SP Fone: (019) 867-5633 **Fax:** (019) 867-5225 e.rnail :postmaster @ **npma.embrapa.br** 

Comitê de Publicações: Ariovaldo Luchiari Júnior - Presidente Cláudio Martin Jonsson - **Secretário** Executivo Cláudia Conti Medugno Celso João **Alves** Ferreira Paulo Koji Kitamura Ivanilde **Dispato** 

**Editoraqãs:** Ivanilde Dispato

Normalização: Maria Amélia de Toledo Leme

**Tiragem:** *500* exemplares

**Diagramação** *e* **Impressão:** Hortograf, Campinas, SP

**MTRANDA,** J.I. **Identificação de alvos agrícolas em imagens digitais LANDSAT:**  uma **aplicação em Guaíra, SP. Jaguanúna: EMBRAPA-CNPMA,** 1996.40 **pags. (EMBRAPA-CNPMA.** Documentos, **4). ISSN 14** 1 3-0084

O **EMBRAPA-CNPMA,** 1996

# APRESENTAÇÃO

**Em estudos de impactos ambientais, o conhecimento da estrutura e funcionamento dos agroecossistemas, constitui-se em um procedimento fundamental. A estrutura do agroecossistema** é **definida pelos seus componentes: águas de superfície e/ou subterrâneas, clima, solo, flora, fauna** *e* **homem,** *e* **seu funcionamento refere-se a forma que os componentes estão relacionados.** 

**Assim,** é **importante que se conheça a disponibilidade e distribuição dos recursos naturais abióticos, especialmente solos e águas,**  bem **como a dinâmica dos padrões de substituiç5o da vegetação nativa por comunidades de plantas exóticas que compõem** *os* **sistemas de produção predominantes** em **uma determinada área, para que se tenha**  elementos **no estudo das alteraçóes** dos **ciclos hidrológicos** *e* **de energia, causados por sistemas agrícolas.** 

O **sensoriarnento remoto utilizado para tais fins constitui uma técnica básica, embora exija certos ajustes, para uma aplicagáo plena.** 

O **presente** trabalho **mostra o emprego dessa técnica** em **estudos agroambientais em área de agricultura irrigada, caracterizada pelo uso**  intensivo de **insurnos** *e* **forte pressão sobre recursos naturais.** 

> **Ariovaldo Luchiari JUnior Chefe Adjunto de Pesquisa e DesenvoIvimento EMBRAPA-CNPMA**

# **SUMÁRIO**

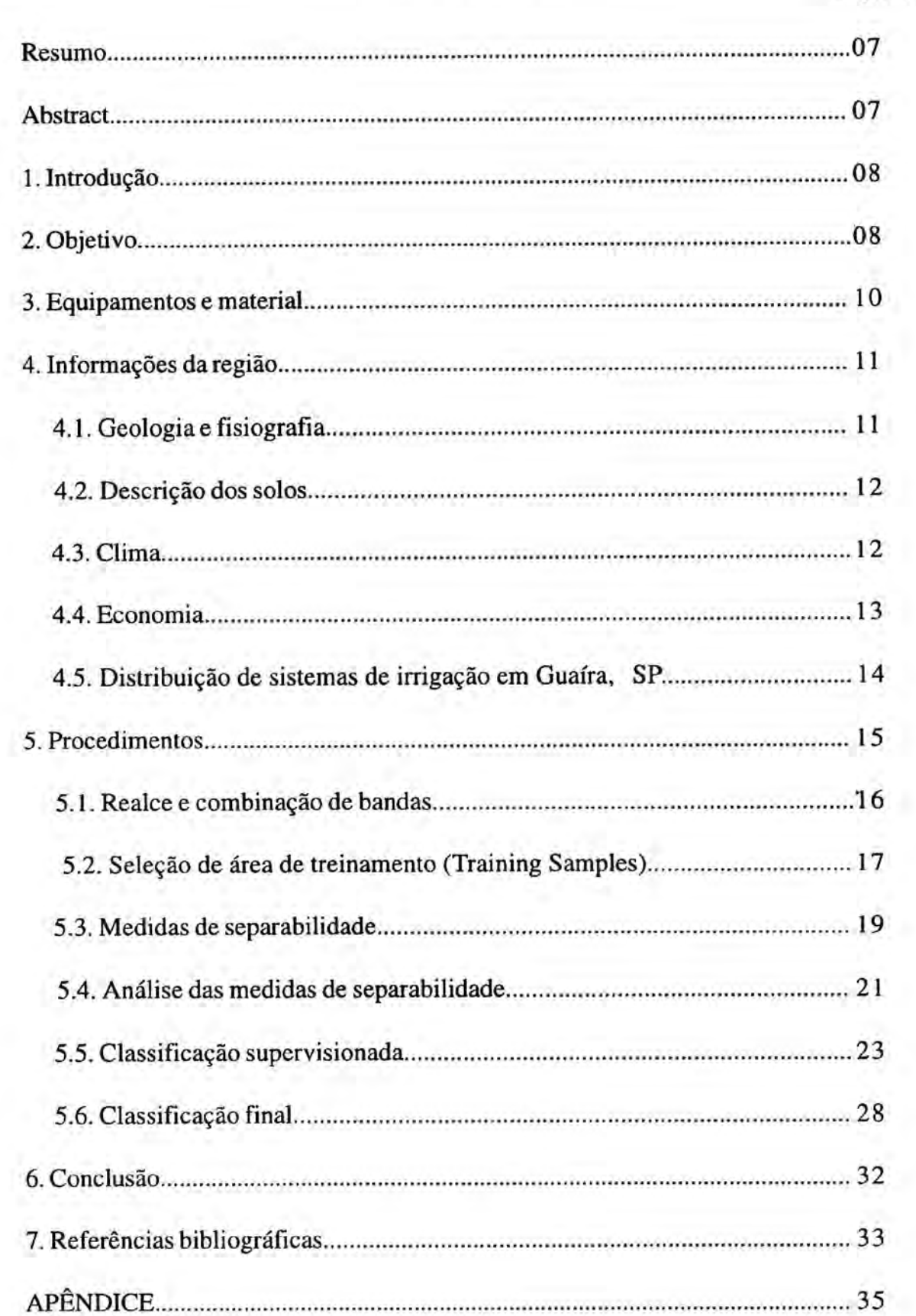

# Página

- I. **Quadro de assinatura** espectral **para cultura anual**
- 2. Quadro de **assinatura espectral para** cana-de-açúcar
- **3.** Quadro de **assinatura espectral para solo nu**
- **4. Quadro de assinatura espectral para solo semicoberto**
- **5.** Quadro de **assinatura espectral para água**
- *6.* **Quadro de assinatura espectral para floresta**
- **7.** Quadro de **assinatura espectral** para **pasto**

#### **José Iguelmar Miranda2**

**Resumo** - **Uma classificação supervisionada, usando análise** discriminante **por máxima verossimilhança (maxver), foi usada em uma área do município de Guaíra, SP, para identificar em sete classes diferentes alvos**  agrícolas: cultura anual, cana-de-açúcar, solo nu, solo semicoberto, pasto, **floresta e água, usando imagens do satélite Landsat** *5,* **sensor** m, **em formato** digital **nas bandas 3,4** *e* **5 (vermelho,** infravemelho **próximo e médio, respectivamente). A matriz final de classificação** do **maxver apresentou performance global de 85%, que** é *o* **exato valor** mínimo aceitado **na literatura. A imagem temática** do **resultado mostra um bom nível** de **identificação das classes, onde pode-se confirmar o bom desempenho da técnica de máxima verossimilhança para classificar imagens digitais multiespectral** de **satélite.** 

Termos de **indexação** - **sensoriamente remoto, classificação supervisionada, Landsat, rnunicipio de Guaíra, máxima verossimilhança.** 

# **IDENTIFICATION OF AGRICULTURAL SPOTS USING LANDSAT IMAGERY: AN APPLICATION IN GUAÍRA, SP**

**Abstract** - **A supervised classification, using discriminant analysis by rnaxilikelihood (rnaxver), was appIied** in **Guaíra, SP,** with the **subject to**  identify in **seven classes differents** agricultura1 **spots: annual cropping, sugar cane, bare soil, semi-bare soil, pasture, forest and water,** with **the**  aid of Landsat **5,** TM **sensor,** imagery **in digital format using bands 3,4 and 5 (red, near infrared and** medium **infrared, respectively** ). **The matrix final of** the **maxver classification** reached **a global perfomance of 85%, matching the minimum value accepted in the literature. Resulting themaiic**  image **set** good **identification classes, emphasizing a good performance of maxilikelihood technique to classify multispectral satelite imagery.** 

Index **terms:** remote **sensing, supervised classification, Landsat, maxili kelihood, Guaíra county.** 

**Trabalho realizado no Anthopological Center** for **Training and Research on Global**  Environmental Change - ACT, Indiana University, Bloomington, IN, USA.

**<sup>2</sup>Maternatico, M.Sc. em Ciência da CernputaGo, EMBRAPA-CNPMA, Caixa Postal** *69* - **13820-000 Jaguariúna, SP.** 

# 1. Introdução

*O* **Anthropolgical Center for Training (ACT) conta com excelente infra-estrutura, tanto de recursos humanos como material. Sua base física conta** com **seis Macintosh** nci, **quatro 80486 de 50 MHz,** todos com **ViperCard, uma estação de trabalho HP A7097C, ligada ao Laboratório de Sistemas de Informação Geográfica (GIS Lab) da Faculdade de Políticas Pública** *e* **do Meio Ambiente** - **School of Publlc and Environmental Affairs (SPEA), uma impressora laser HP LaserJet 4, uma impressora,** em cores, **jato de tinta** HP **DeskJet 1200CJPS e uma impressora** jato **de tinta Tektronic ColorQuick. A base** de **software conta no ambiente DOS com Windows, QuattroPro, WordPerfect, Idrisi 4.1, Harvard Graphics, Autographix. No ambiente Macintosh com MultiSpec, WordPerfect, ExcelI e todas as demais facilidades Macintosh. Em Unix, usa-se principalmente o Erdas, software para processarnento de imagens.** 

**O treinamento teve suporte de Denis** Muddem, **Ph.D.** em **Sistema de Informação Geográfica (SIG)** *e* Sensoriamente Remoto **(SR), e Eduardo** Brondízio, **estudante** de Ph.D. **na Universidade de Indiana** - **SPEA.** 

**A área escolhida para trabalho foi** *o* **municipio de Guaíra, SP**  (Fig.1). **Um dos principais fatores de sua utilização como área teste foi pela disponibilidade de imagens tanto em produto papel fotográfico como em formato** digital. **Além disto,** é **uma área de estudo atua1** do **CNPMA, que avalia problemas de impacto ambienta1 em Areas largamente irrigadas. Guaíra conta com 19 1 sistemas de irrigação, sendo 176 do tipo pivõ central, quinze autopropelido e dez convencional, cobrindo uma área de 10.240 ha, distribuídos entre 129, das 610 existentes no município. Isto**  representa 21% das propriedades.

# **2. Objetivo**

**Classificar imagens de satélite** de **recursos naturais LANDSAT, em formato digital, através do uso de classificadores automáticos disponíveis**  no software MultiSpec (LANDGREBE & BIEHL, 1993) em

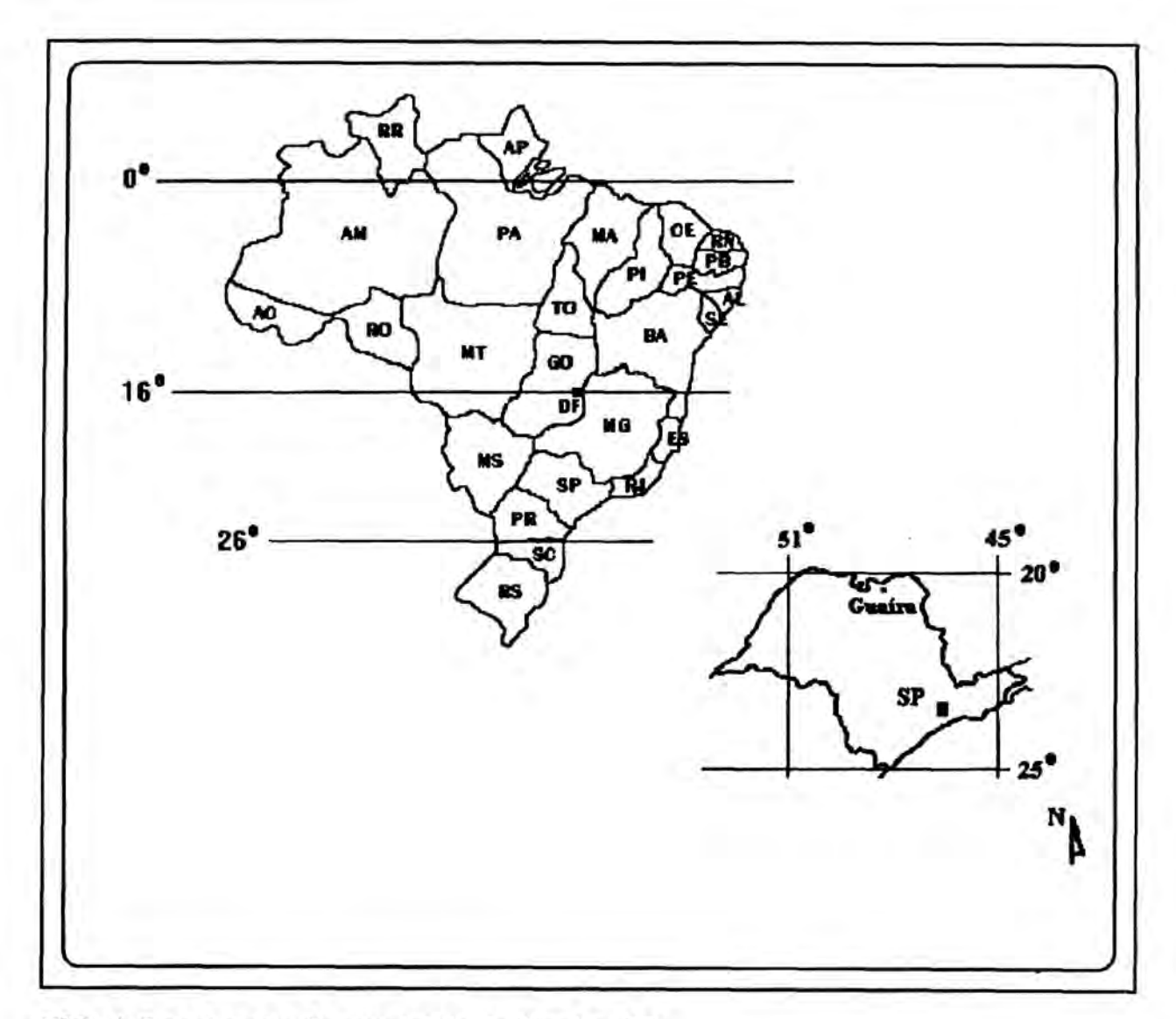

**FIG. 1. Localização do município de Guaira, SP.** 

**microcomputador Macintosh** IIci, **usando técnicas supervisionada e não supervisionada, a cobertura do solo no rnunicfpio** de **Guaíra, SP em sete categorias, representativas dos seguintes alvos agrícolas: a) cultura anual; b) cana-de-açúcar;** *c)* **solo nu;** d) **solo** semicobertu; **e) água; f) floresta; e g) pasto.** 

Os resultados estão apresentados na forma de mapas temáticos **com as 6reas classificadas.** 

#### **3. Equipamentos e material**

**Microcomputador Macintosh IIci com software de processamento de imagens MultiSpec. Impressora laser HP LaserJet 4. Impressora, em cores, jato de tinta Tektronic ColorQuick.** 

**Imagens do satélite Landsat 5, sensor Mapeador Temático** - **Thematic Mapper (TM) na forma digital, passagem de 19 de julho de** 1992, com **três bandas: uma no espectro visivel, correspondente ao**  vermelho **(banda 3). duas no infravemel ho, sendo uma no próximo (banda 4) e outra no médio (banda 5) no formato IDRISI (ASCIYDOS) em disquetes de 3** 1/2", **1.44 Megabytes de capacidade, pertencentes** à **Brefei tura de Gualra, SP.** 

**Imagem correspondente da área** do **municfpio em produto papel fotográfico,** com três **bandas 3(B),** 4(G) **e 5(R), escala** 1 : **100.000, com mesma data de passagem: 19.07.92, da Prefeitura Municipal de Guafra, SP.** 

**Mapa temático, escala 1: 100.000, com informações sobre**  interpretação visual baseada na imagem produto papel fotográfico, realizada pelo Centro de Pesquisa Agropecuária do Trópico Semi-Árido **(CPATSA), da EMBRAPA.** 

**Carta Pedológica Semidetal hada** do **Estado de S áo Paulo, município**  de **Gualra,** *(São* **Paulo,** 1991), **Carta do Brasil do Departamento de Cartografia do IBGE, Guaíra, SP (IBGE, 1972a), Jaborandi, SP (IISGE, 1972b), Alberto Moreira, SP (IBGE,' 1972c), Ipuã, SP** (IBGE, **1972d),** 

**Miguel ópolis,** MGJSP **(IBGE, 1972e),** Planura, SPMG (BGE, **1972f) e Foz** do Sapucai (IBGE, 1 972g). **Imagem** do **Satélite** Landsat-5, **sênsor TM, em papel fotografico, na escala 1: 100.000, composição 3(B), 4(G)**  e 5(R) de 19dejulhode 1992.

# **4. Informaqões da região 4.1. Geologia** *e* **fisiografia**

**Na área** ocorrem Rochas Sedimentares e Magmáticas do Período Mesozóico. Estão representadas pelas formações Botucatu (arenitos) e Serra **Geral** (basaltos). **A** formaçáo Botucatu é **constituída de arenito**  eólico depositado em ambiente desértico, durante o Jurássico Superior. Caracterizam-se por **uma** granulação fina e média, por serem muito pouco argilosas, **pela** boa **seleção** de grãos **(essencialmente quartzosas)** *e* **pela estratificação cruzada. Geralmente, as camadas situadas entre derrames**  magmáticos apresentam-se solidificadas e duras. **Este** arenito **esta**  confinado **pelos derrames basil ticos sobrejacentes, constituindo um ótimo**  reservatorio de **água (DAEE,** 1976).

**A** formação **Serra Geral** compreende *os* **extensos derrames** de basalto que se processaram durante o Lriássico-Jurássico na **Bacia** do **Parana** *e os* **arenitos eól icas inter-derrames.** *Os* basaltos **têm ocorrência**  extensiva no **vale** do Rio Pardo. **De um** modo geral afloram **em faixas estreitas associadas aos vales mais profundos** *e* **desenvolvendo solos**  profundos *e* férteis, (Latossolo-Roxo), constitui **a** maior área contínua de **"terra** roxa" em todo *o* Estado. *Os* **solos que** *se* **desenvolvem a partir destes** dois **materiais originários, s30 bastantes influenciados pela**  granulornetria dos mesmos **(DAEE,** 1976).

**A** 6rea faz **parte** da **unidade** geom6rfica **Arenito-Basáltico sustentada pelos derrames de basalto que** *se* **processaram durante o Triássico-Jurássico. Apresentam relevo levemente ondulada, uniforme e** mondtono, dando origem **2s** unidades de solo de relevo **favorável, vistas no mapa de solo. Estruturamente a Brea se caracteriza como um grande monoclinal**  com as camadas inclinando-se levemente **em** direção *h* **calha** do Rio Paraná\* A drenagem é realizada principalmente pelo Rio Pardo e córregos afluentes

que atravessam ou margeiam os limites da área de estudo (DAEE, 1976).

#### **4.2. Descrição dos soros**

São identificados três classes de solos: Latossolo-Roxo, Terra Roxa misturada e Solos hidromórficos. Os Latossolos ocorrem na maior parte da área. Latossolo-Roxo desenvolvido predominantemente de rochas eruptivas básicas sendo de textura argilosa (mais de 40% de argila). Terra Roxa origina-se das rochas **emptivas** básicas e do arenito Botucatu, textura argilo-arenosa a argilosa (35 a 45% de argila). Apresentam relevo suave, com pequenos riscos à erosão, facilidade de serem trabalhados por máquinas agricolas, razoável quantidade de **água** disponível, boa profundidade e drenagem interna e pouca resistência à penetração das raizes. Quimicamente deixam a desejar por causa da baixa fertilidade natural, mas este aspecto é superado pela boa capacidade de reação à aplicaqão de fertilizantes e corretivos. Os solos hidromórficos ocorrem nas margens do Rio Pardo e dos pequenos córregos. São de pequena dimensão e estão sujeitos a riscos de inundação. Estes solos apresentam um horizonte superficial rico em matéria orgânica e horizontes subsuperficiais de cor cinza- clara, evidenciando um processo de redução química provocada pela presença do lençol freático (DAEE, 1976).

A maior parte das unidades de solo possuem boas características físicas. São bem drenados, com boa porosidade, de textura média a argilosa e com estrutura no horizonte superficial **(A)** e rnaçica no horizonte subsuperficial (B). O teor de matéria orgânica é muito baixo nos solos da área (DAEE, 1976).

#### **4.3. Clima**

É caracterizado pela estação das águas de outubro a março, e pela estação das secas, de abril a setembro. **A** média anual de precipitação pluviornética está por volta de 1.200 mm. **A** insolação é alta durante todo o ano, com média 7,5 horas dia. A duraqão do dia durante o ano varia de **um** máximo de 13,2 horas em dezembro para um mínimo de 10,9 horas em junho (DAEE, 1976).

# **4.4. Economia**

**A economia do município de Guaíra** é **voltada quase que exclusivamente, para** *o* **atendimento das necessidades do setor agn'cola.**  *Os* serviços à **montante** *e h* **jusante da agricultura desempenham** *e* **ocupam**  um lugar de **destaque não só na geração de** renda *e* **emprego mas também contribuem decisivamente na receita municipal.** 

*Os* **dados** do Quadro **a seguir comprovam esta assertiva ao mostrarem a área total explorada** de 1 17.970 **ha, sendo que** o município **todo** conta **com 125.80 1 ha, para um total** de **6 10 propriedades. Destas, h& uma** distribuição **relativamente equitativa em** termos **numéricos,** porém **ao** *se* **observar a área explorada pela agricultura nota-se** que **apenas 2%**  *se* **constituem em minifundios, 60% em empreendimentos** rurais *e* **38% em** latifúndios **explorados.** 

**Propriedades** 

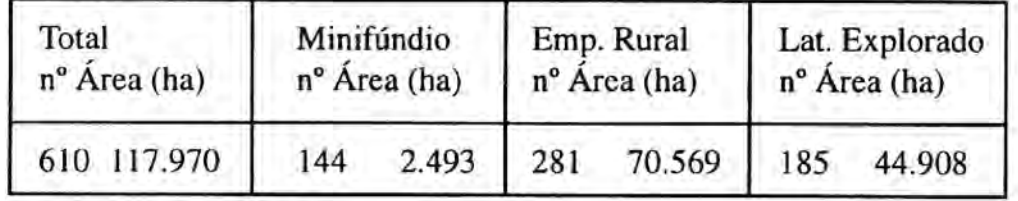

Fonte: **DAEE, 1976.** 

O comportamento **populacional** no **município seguiu a tendência ocorrida no Brasil como um todo, quando** da **fase** do **grande êxodo** rural **para** *o* meio urbano ocorrido **na década de 70, constatado no Quadro a**  seguir.

# População **Urbana e** Rural

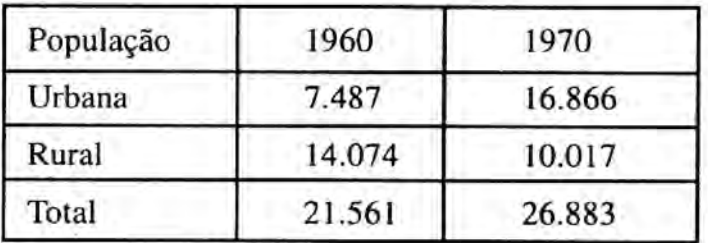

**Fonte: DAEE, 1976.** 

# **4.5. Distribuigão de sistemas de irrfgaqão em Guaíra, SP**

**Após** um longo trabalho reaIizado pelo Grupo **Executivo** de Irrigação **para** o **Desenvolvimento Agrícola (GEIDA)** do **Ministério do**  Interior, iniciado em 1973, verificou-se **que** o vale do Rio Pardo **era** o que **oferecia melhores** condições **de viabilidade para a** implanta\$io de um projeto de irrigação complementar. **As** primeiras propriedades começaram a ser irrigadas em 1976, com uma área de 2.000 ha (Economia, **1979).** Em 1992, a disposição dos sistemas irrigantes é conforme quadro **que segue.** 

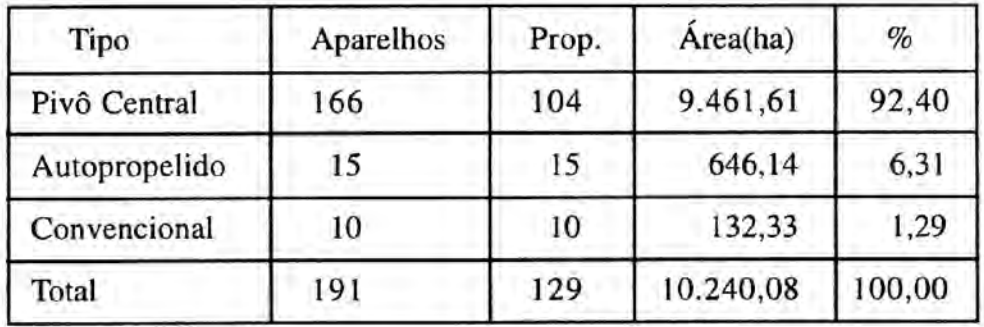

**Fonte: Casa da Agricultura de Guaíra, 1992.** 

**Pode-se constatar** uma predominância das culturas de feijão e milho nestes sistemas **de irrigação,** como está demonstrado no quadro a **seguir.** 

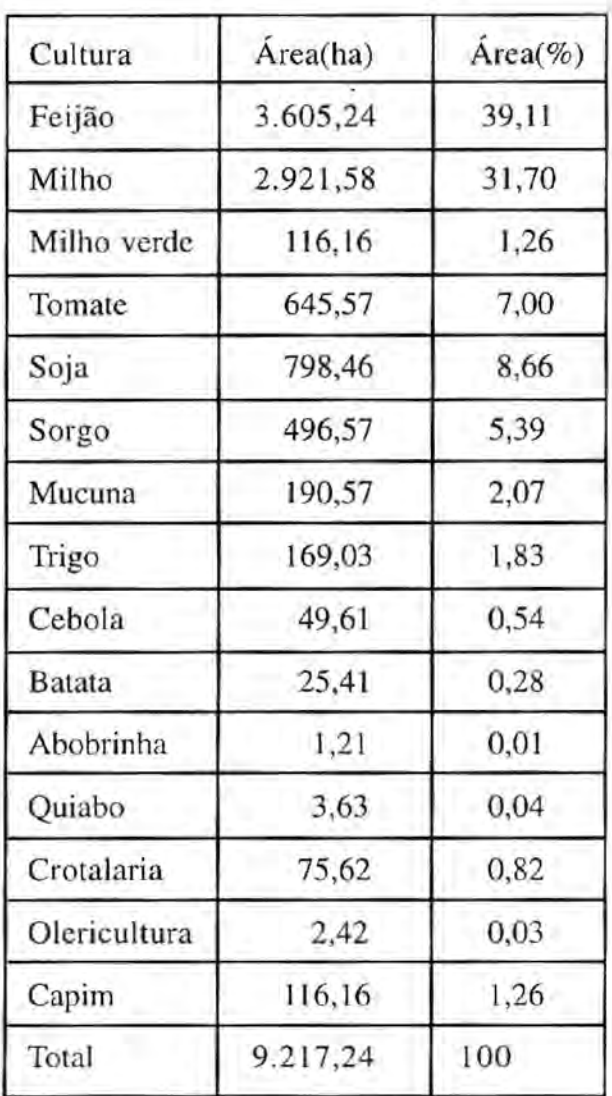

Fonte: **Casa** da Agricultura de Guaíra, 1992.

# **5. Procedimentos**

0 **MultiSpec** é um programa **para** pracessamento de imagens de domínio público, desenvolvido na School of EIectrical Engineering, Purdue University, West Lafayette, Indiana *(Landgrebe & Biehl, 1993)*. Purdue tem um passado bastante conhecido na área de Sensoriamento Remoto, quando desenvolveu o programa **LARSY S,** criado **na década de** 60. O Multispec inclui *todos* os **conhecimentos quanto a ferramentas de** processamento de imagens desenvolvidas **até** o momento. O **seu** ponto forte está na parte estatística, facilitando muito o trabalho de **separação** 

**de classes espectrais para uma classificgão mais eficiente. A interação entre o usuário e o display de imagem** é **excelente, pois** *o* **MultiSpec permite que se tenha mais** 200 bandas **espectrais na** tela. O **sistema** foi **adaptado para** o Macintosh, **para análise** de **imagens multiespectrais** do **Landsat, sensores MSS ou TM, o francês SPOT ou** dados **que serão produzidos pela próxima geração de sensores de observação da Tema tais como** MODIS, **para a plataforma EOS, também como dados de aeronaves como AWRIS.** 

**Os passos metodológicos do trabalho** fonun: **1) realce** *e* **combinação de bandas; 2) seleção de áreas de treinamento** - **com o objetivo de definir treinadores para a aplicação da técnica de máxima verossimilhança; 3)**  *selqáo* **de bandas ótimas para. classificaçáo. Este procedimento, chamado de seleqão de atributos,** é **realizado pelo uso de tecnica de separabilidade estatística; 4) análise das medidas de separabilidade para identificar**  problemas de separação entre classes; 5) classificação supervisionada, **usando análise discriminante pela máxima verossimilhança, em duas etapas.** Na **primeira etapa,** gera-se um quadro **estatístico que** mostra a **porcentagem** de **acerto** de **cada campo** de **treinamento escolhido.** Uma **segunda etapa** é **necessária para se excluir campos de treinamento que apresentem baixa porcentagem de aproveitamento e incluir novos; e** *6)*  **classificação** final, **com a escolha dos campos de teste.** *O* **algori tmo maxver**  é **executado considerando os campos de treinamento da etapa anterior e os campos testes. A saída desta etapa** é **o produto final de todo** *o* **processo: um mapa temático com as classes apresentadas em diferentes cores.** 

# **5.1. Realce e combinação de bandas**

**Os primeiros procedimentos adotados quando se trabalha com imagens na forma digital** é **quanto** à **sua apresentação na tela.** *Os* **dados das bandas** 1 **a** 3, **na forma** bruta, **geralmente não seriam visiveis, pois sáo bandas** de alta absorção **no** espectro **visível. As** do infravermel ho **próximo e** médio **se** tornam **um** pouco **mais visiveis. Para uma** melhor **apresentaçáo, a primeira técnica** de **processarnento de imagens adotada** é **o realce (enhancement). No Mul tiSpec existem duas principais: Linear Stretch (LS) e Equal Area Stretch (EAS). A primeira mostra a imagem mais** 

**esmaecida, pelo fato de** não **cobrir totalmente** todo *o* **espectro de 256 níveis de cinza disponíveis,** com menos **gradientes de cores. A**  diferenciação entre nuances de cores torna-se imperceptível. De certa **forma, só para uma visualização, não há** muitos **problemas, mas quando se pretende realizar a escolha de áreas para classificação, pode** tornar*se* **um problema.** 

Já **o EAS, por realizar uma equalização maior nos níveis de cinza**  do **histograma, apresenta a imagem mais realçada, com um maior gradiente de tonalidades entre as cores,** *o* **que para o objetivo deste trabalho** *se*  **mostrou melhor. Portanto, o algoritmo de realce usado para** *o* **trabalho**  foi o **Equal Area Stretch. A** combinação **de** bandas **adotada** foi:

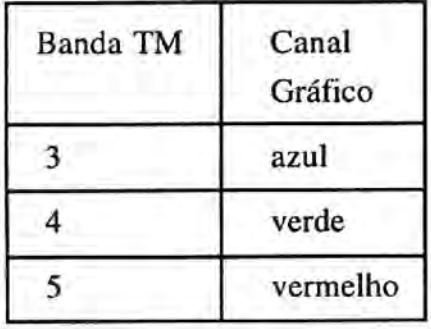

**Neste** tipo **de combina@io, a** vegetação tende **a aparecer verde, pois** é **onde** *o* **infravermelho próximo (banda 4) está rnapeado,** *e* **a sua**  tendência é de refletir em locais de ocorrência de fotossíntese.

# **53. Seleqão de área de treinamento (Training Samples)**

**Foram selecionadas na imagem** locais **representativos dos sete alvos agrícolas de interesse de cobertura do solo. Estes locais, em termos**  teóricos, **devem representar a norma estatística de cada classe.** Os **dados de treinamento podem ser avaliados** como **bons se** o ambiente **do qual eles** foram **extraídos for relativamente homogêneo,** e.g., **se os solos têm a mesma associação, ou condição de** umidade. *Se* **há muita** variaçãaentre **uma** extremidade *e* **outra nas** condições **do** solo, é **provável que os dados de treinamento adquiridos de um lado da** área **de estudo não sejam representativos da** condição **espectral encontrada no outro lado da área.** 

**No caso** de Guaíra, **segundo** *o* **exposto** no **item** 4.2, **a** área **em estudo apresenta uma uniformidade de Latossolo-Roxo.** 

**Uma vez avaliados os fatores de extensão das assinaturas foram**  escolhidas as **áreas para cada classe e coletadas suas devidas estatísticas espectrais. A regra geral** é **que se** dados **de treinamento estão sendo extraídos** de **n bandas, um** número mínimo **de n+l pixels** devem **ser extraídos para cada classe. Esta** condição **permitirá a inversa da matriz de covariância para cada classe a ser calculada. Idealmente,** > 10n **pixels de dados de treinamento** *são* **coletados para cada classe** (Brondízio, 1 993).

**Foi realizado um extensivo exercício de coleta de** dados **para treinamento referente** às **diferentes classes desejadas. A** primeira coleta de dados **para estudo** do comportamento **estatístico apresentou** *os*  **seguintes resultados:** 

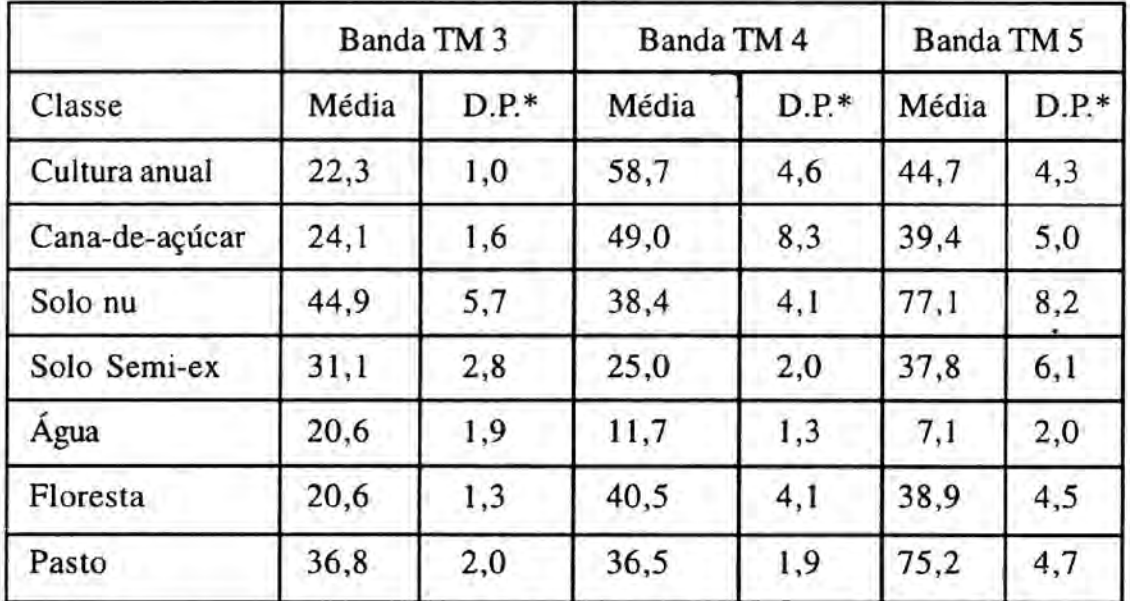

**\*D.P** = **desvio padrão.** 

**Para** as **classes: cultura anual, solo nu, água, floresta e** pasto **foram usadas** três **áreas de treinamento** *e* **para cana-de-açúcar** *e* **solo** semicoberto, **quatro.** Não **há nenhum** fato **relevante** nisto. Uma **média de três amostras por classe seria suficiente nestas condições. Ver no Apêndice os gráficos com as assinaturas espectrais para as classes. As classes escolhidas para**  **cultura anual localizavam-se em pivôs centrais. Conforme consta no item 4.5,** há **urna predominância das culturas milho e** feijão. **Tomou-se** *o*  cuidado **de** escolha **em pivôs, ou setores de pivôs, que apresentavam a**  mesma tonalidade **de** cor, **indicativo de uma mesma cultura. A classe floresta, na realidade, representa as Últimas áreas de cobertura natural do município. A classe solo semicoberto abrange um espectro maior, podendo representar áreas preparadas para novo plantio, ou pousio, ou**  mesmo **áreas recém-colhidas.** 

Pode-se **observar que tais informações não** *são* **suficientes para selecionar bandas Ótimas para a classificação supervisionada. Por esta**  razão, frequentemente usa-se o método de seleção de atributos (bandas), **através de técnicas de medidas de separabilidade estatística.** 

#### **5.3. Medidas de separabilidade**

**Além das estatísticas** já **apresentadas,** o **MultiSpec** calcula também para cada **classe: valores máximo** *e* **mínimo, variância, matriz de variânciacovariância e matriz de correlação, não mostrados estes** dados **aqui por simples economia. Obtidas as estatísticas, adota-se um procedimento para determinar as bandas que são mais efetivas em discriminar cada classe de todas as outras, Este processo** é **comumente chamado seleção de atributos**  (Landgrebe & Biehl, **1993). O objetivo** é **eliminar da** ânáiise aquelas **bandas que** provêm informação **espectral redundante. Desta maneira, a dimensionalidade (número de bandas processadas) pode ser reduzida. Medidas estatísticas como divergência e análise discriminante podem ser**  usadas. **O MultiSpec provê tais** algorítmos.

**Usou-se a Divergência, uma das primeiras medidas estatisticas de separabilidade usada no** sensoriamente **remoto** *e* **ainda largamente utilizada (Barret e1 a!., 1992). Ela se atem** *ao* **problema básico de decidir qual t** *o*  **melhor** subconjunto de **q-bandas em n bandas para uso no processo de**  classificação **supervisionada.** O número de combinações, **C, den bandas tomadas** q **por vez** *6:* 

$$
C(\frac{n}{q})=\frac{n!}{q!(n-q)!}
$$

20

**A divergência** é **calculada usando a** média *e* **matriz de covariância das estatísticas das classes coletad. nesta fase** de treinamento. Para **duas cIasses, o grau** de **divergência ou a separabilidade estatística entre elas seria calculada pela seguinte fórmula** 

Diver = 0.5Tr[ $(V_c - V_d)(V^T_a - V^T_c)$ ]+0.5Tr[ $(V^T_c - V^T_d)(M_c - M_d)(M_c - M_d)^T$ ]

**onde** 

**Tr[.]** *6 o* **traço** da **matriz (soma dos elementos da diagonal),** *V,* **e** *V,* são matrizes **de covariância para as duas classes c e** *d, e* **M,** *e* **M,** *são os*  **vetores média para estas classes. Este cálculo** é **válido para** duas **classes. Neste caso,** trabalhando **com sete cEasses,** *o* **cálculo** é **computado na divergência média,** *Divergmd.* **Computacionalmente, calculado pela fórmula:** 

$$
Diverg_{med} = \frac{\sum_{c=1}^{m-1} \sum_{d=c+1}^{m} Diverg_{cd}}{C}
$$

**Desta maneira,** o **subconjunto** de **bandas, g, com a maior** média **de divergência pode ser selecionada no conjunto mais apropriado para classificar as m classes.** 

**A equaqão abaixo para cálculo** de **divergência** é **usada no MultiSpec, que fornece um peso decrescente de ordem exponencial para incrementar**  distâncias entre classes. Também escala os valores de divergência entre 0 *e* **2000. Um valor de divergência de 2000 sugere uma excelente separação entre classes. Acima de** 1900 **a separação** é **boa, enquanto abaixo de 1700** *6* **pobre.** Este **valor** é **só um indicativo de separação.** É **bom observar que valores muito acima de 2000,** como **4000, podem estar relacionando classes "extremamente'" separadas da mesma maneira que relaciona classes "relativamente" separadas, como** *o* **valor 2200, por exemplo.** 

$$
Diverg_{cd}^{T} = 2000(1 - \exp{\frac{-Diverg_{cd}}{8}})
$$

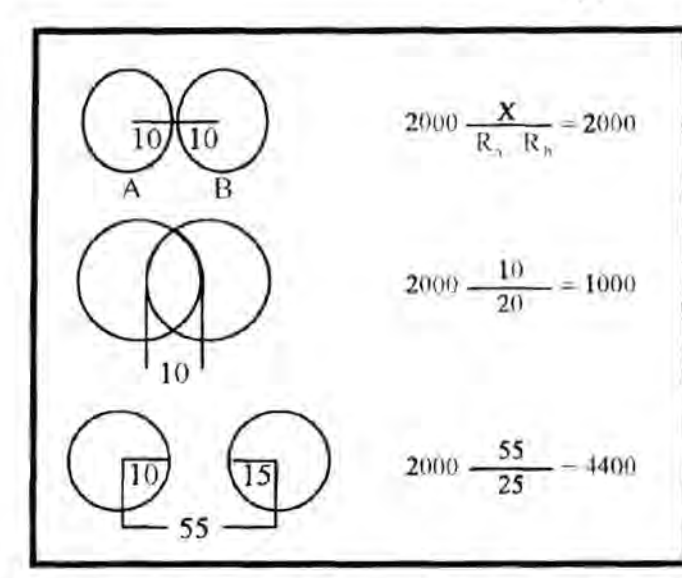

**A Figura** do lado **serve para mostrar** como **se comporta,**  em **termos priiticos, o**  cálculo **de divergência.** Os **valores apresentados são medidas estatísticas, sendo centãados na média** *e* **o raio seria** *o* **desvio padrão. No primeiro caso, as classes seriam** totalmente **divergentes. As amostras** *esco***lhidas para cada uma teriam** 

**sido muito boas. No segundo caso, há uma sobreposição nos valores das classes. O** terceiro **caso, serve para mostrar o caso de classes totalmente separadas, mas seriam classificadas como separadas, sem nenhum senso de** medida **desta separação.** 

**O** Mul **tiSpec, dentro** do conjunto de **opções** "Feature **Extraction", apresenta quatro opções de medida de distância: a) Bhattacharyya,**  b)Transformed **divergence, c) Untransformed divergence, d)**  'NonCovariance' **Bhattacharyya.** 

**A opção de trabalho foi a** segunda, **por indicação da equipe do ACT,** considerando **sua experiência nos** trabalhos **realizados em** áreas **agrícolas.** 

# **5.4. Análise das medidas de separabilidade**

**Nesta primeira fase,** *os* **valores apresentados após a execução da opção** "transformed divergence" foram: (os **valores a seguir representam a combinação das bandas 3,4** *e* **5 para cada par de classes, em um total**  de *2* **1 combinações)** 

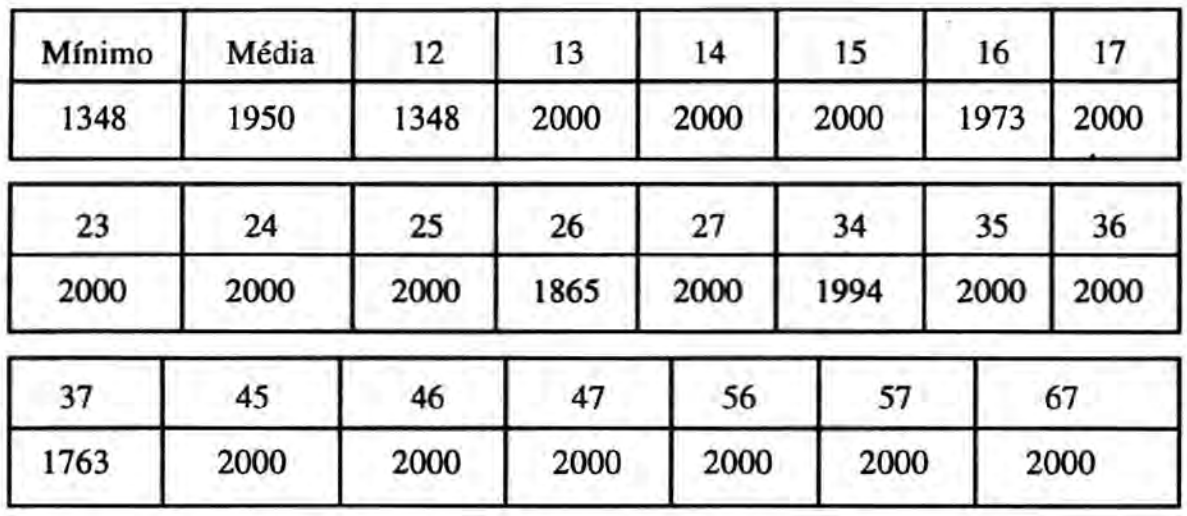

**Em uma análise rápida, o cálculo de divergência mostra que as**   $classes 1 e 2$ , cultura anual e cana-de-açúcar, por exemplo, com valor de **1348, não** *são* **passíveis de separação total com combinação de bandas 3, 4 e 5.** *O* **segundo par de classes com algum grau de "pobreza" de separação de classes** é 2 **e 6, cana-de-açccar e floresta, com 1865, porém, acima** do **valor minimo, 1700. Isto significa que em uma classificação**  supervisionada, usando as três bandas 3,4 e 5, o algorítmo de classificação  $confundiria as duas primeiras classes,  $l = \text{cultura anual}, 2 = \text{cania-de-}$$ **açcícar, em um grau bem maior do que no segundo caso,** 2 = **cana-deaçúcar,** 6 = **floresta. Todas as outras classes seriam bem dassificadas. Com esta indicação, pode-se compreender um pouco mais a veracidade desta afirmação ao se analisar o Quadro de valores com estatística básica.** 

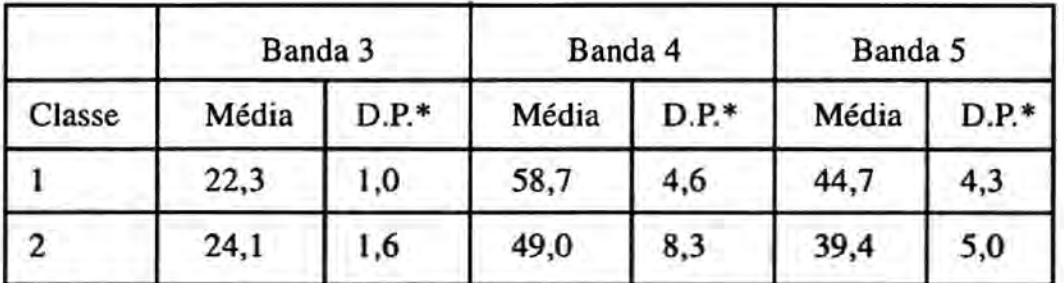

\* **D.P.** = **desvio padrão.** 

*O* **Quadro apresentado mostra que, considerando** *os* **valores de desvio padrão, as duas classe estão pr6ximas. Isto não significa què não haverá um boa separação, pois a maior contribuição para confusão se encontra na banda 3, significando que** *os* **indices de fotossíntese para** 

22

**ambas as culturas, quando da passagem do satélite, estavam muito próximos. Porem a cultura 1, cultura anual, realizava mais fotossíntese. Pelo valor** da média, **pode-se pensar em** um estádio fenológico "maduro" **para as amostras** coletadas. **A explicação** é que na banda 3 **está mapeado o espectro eletromagnético correspondente** 3 **faixa** do **visível** no vermelho. **Este comprimento** de **onda** é fundamental **para a realização da fotossínlese. Por isso, maior absorção nesta banda, significa mais fotossíntese** *e* **plantas mais sadias e verdes. A maior separação na banda 4 indica que para a classe 1, cultura anual existe pouco sornbreamento, enquanto que para a**  cIasse **2,** cana-de-açiícar, como **era de se esperar,** *o* **problema de sombreamento** é **maior, baixando sua média.** Confonne **mostrado no** item **4.5, há uma predominância das culturas de milho e** feijão **nas áreas irrigadas. Quando** *se* **fez a seleção de áreas de treinamento, as amostras foram selecionadas nestas** áreas **irrigadas. Considerando que** *se* **selecionou em uma das duas, problemas de sornbreamento em feijão ou** milho é menor que em cana-de-açúcar.

#### **5.5. Classificaqão supervisionada**

**Mesmo considerando estes valores, foi executado no MultiS pec uma classificação supervisionada usando o** algoritmo **de miíxima verossimilhança ("rnaxver") (Jensen, 1986). O programa permite que se gere somente um quadro estatístico do comportamento da classificação. Com isto,** economiza-se **tempo e pode-se melhor avaliar a** precisão **das áreas de** treinamento. **Neste** quadro, *o* programa **imprime uma descrição de cada campo de treinamento usado, sua classe,** as **coordenadas, uma**  matriz **de** valores **atribuídos** à **classe, com a devida porcentagem de acerto. Exemplo de parte deste quadro gerado como impresso pelo programa:** 

**CIass number** = **1 'cultura anmaI'** 

Test field number  $= 23$  'Field  $46'$ 1111 1111 1111 11 **12 1221 <sup>1</sup>I16 Field 23 'Field 46' Percent correct 83.3** 

**Neste exemplo, com acerto de 83,3%, cada ndmero representa o valor de um pixel da áreade treinamento escolhida** E **cada pixel** é **atribuído a** uma **classe. A classe** 1, **cultura anual, predomina, pois** é **uma amostra desta classe. Percebe-se que a classe 2, cana-de-açúcar, tem três pixels e <sup>a</sup>classe** *6,* **floresta, tem um pixel. ~ste** *t* **o problema antecipado pela medida de separabilidade, quando previu alguma confusão entre estas três classes.** 

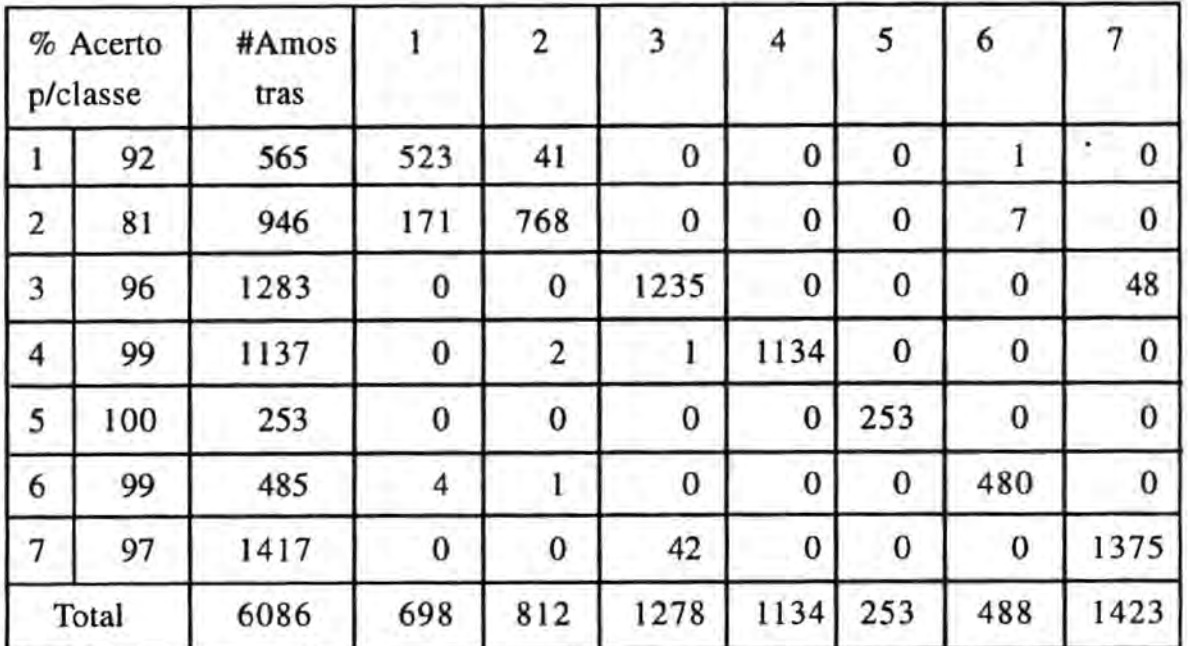

**A performance geral para estas primeiras amostras estão no quadro abaixo.** 

**Na leitura do quadro,** considerar **as sete classes: 1** = **cultura anual,**   $2 = \text{cana-de-aqúcar, } 3 = \text{ solo nu, } 4 = \text{ solo semicoberto, } 5 = \text{água, } 6 = \text{$ **floresta e** 7 = **pasto. O** acerto **geral de classificação** foi **de (5768/6086)**   $= 94,8\%$ . A quantia 5768 é o total de pixels classificados corretamente, **6086 a quantia total de pixels usados. O valor final está muito bom. Na literatura (Brondizio, 1993), considera-se que o nível de precisão de 85% para pequenas áreas seja suficiente. No entanto, ao pedir a classificação de uma pequena Area, como mostrado na Fig. 2, pode-se perceber** *o* **que o programa de divergência havia previsto, alguma confusão nas classificações entre as classes** 1, 2 **e 6. O Quadro apresentado diz que 41 pixels da classe cultura anual** (1) **foi confundido com a classe** 

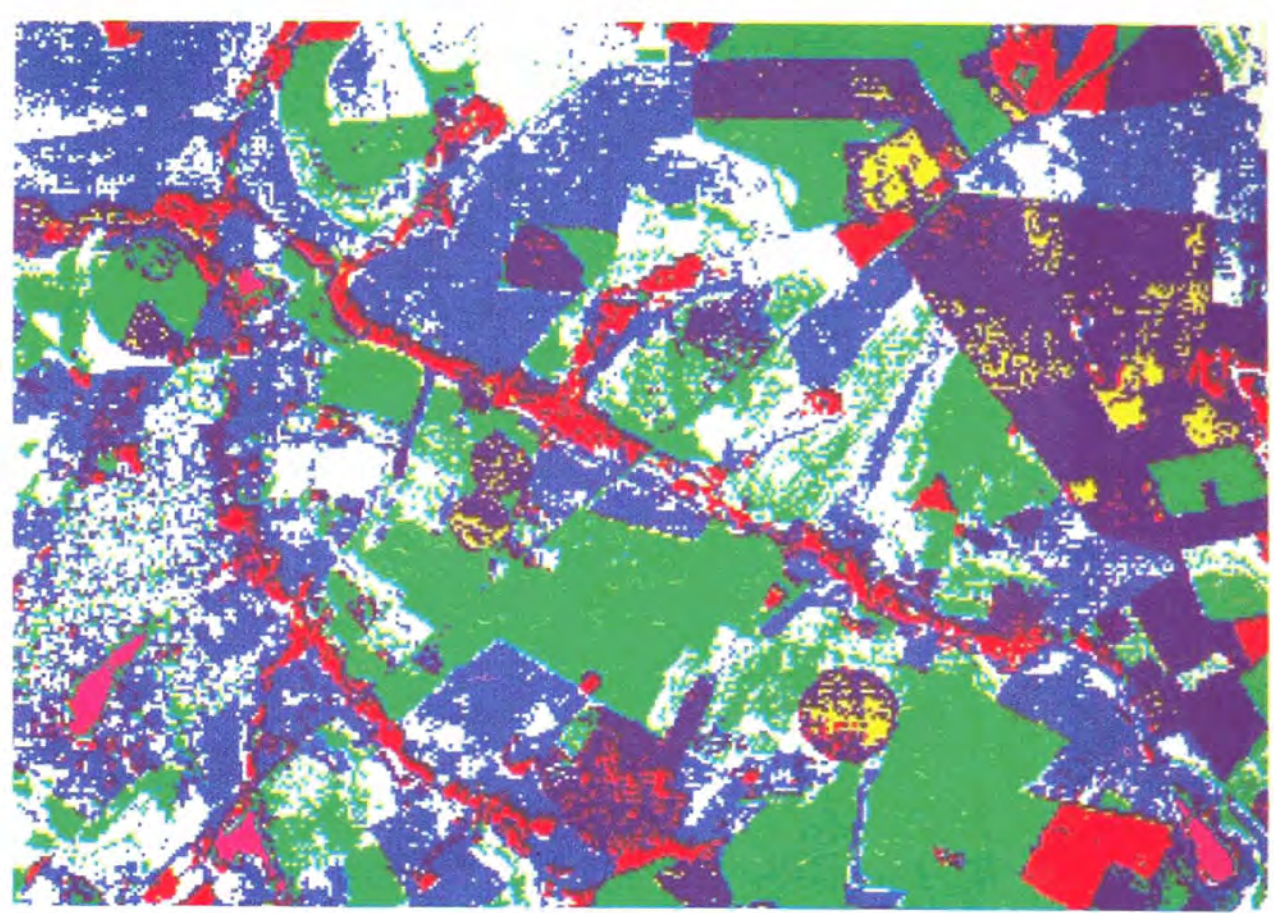

FIG. 2. Classificação supervisionada com campos de treinamento do Projeto 1: bandas 3, 4 e 5.

# **Classes**

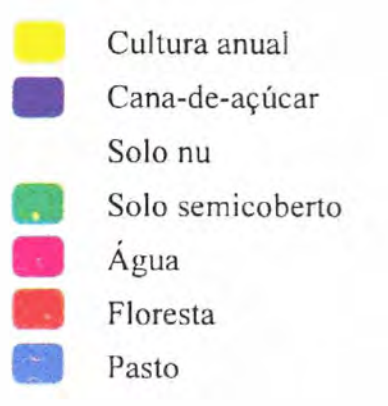

25

cana-de-açúcar (2) e 1 com **a classe** floresta (6). Porém, o maior número de atribuiçóes erradas se encontra na **classe** cana-de-açúcar **(2)** com a classe cultura (I), 171 e 7 com floresta (6). **A** classe solo nu (3) teve 48 **pixels** confundidos com **pasto** *(7).* Outro caso foi da classe **pasto** (7) com 42 pixels confundidos com solo nu (3), um número menor que *o* recíproco.

Em urna análise do **relatório** de **dados impressos pelo maxver, foi constatado** que duas, das quatro amostras de campo para cana-de-açúcar, foram **as que apresentavam** menor valor de **precisão,** conforme listado abaixo:

Classe **2** = cana-de-aqúcar.

Campo de treinamento 4, porcentagem de acerto *97,5.*  Campo de treinamento *5,* porcentagem de **acerto 99,3. Campo** de **treinamento** *6,* **porcentagem** de **acerto 69,4.**  Campo de treinamento **7,** porcentagem de acerto *66,O.* 

Todos *os* outros campos de treinamento **para as** demais **classes**  apresentaram valores acima 90%. '

Passou-se então **para a** segunda **etapa** de refinamento de amostras para a **classificação** supervisionada. Dois novos campos de treinamento foram **escolhidos para cana-de-açúcar e** *o* número **de campos** foi limitado **a três.** Todos *os* outros **campos das** demais **classes** foram conservados. Neste aspecto de interação com a imagem na tela o MultiSpec é eficientissimo, facilitando bastante o trabalho de reconhecimento das amostras j6 realizadas.

O novo quadro de **estatisticas** básicas, nesta **segunda fase** de refinamento, só sofreu alteração para a classe cana-de-açúcar, razão porque não são apresentadas as outras estatísticas.

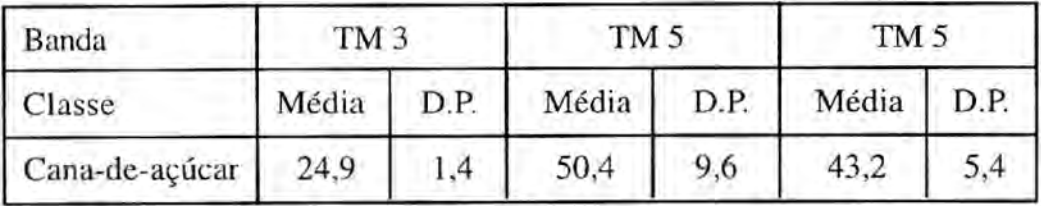

**Novamente,** o **programa de divergência transformada** foi **executado para estas novas** classes. O **resultado para a combinação** das **três bandas foi:** 

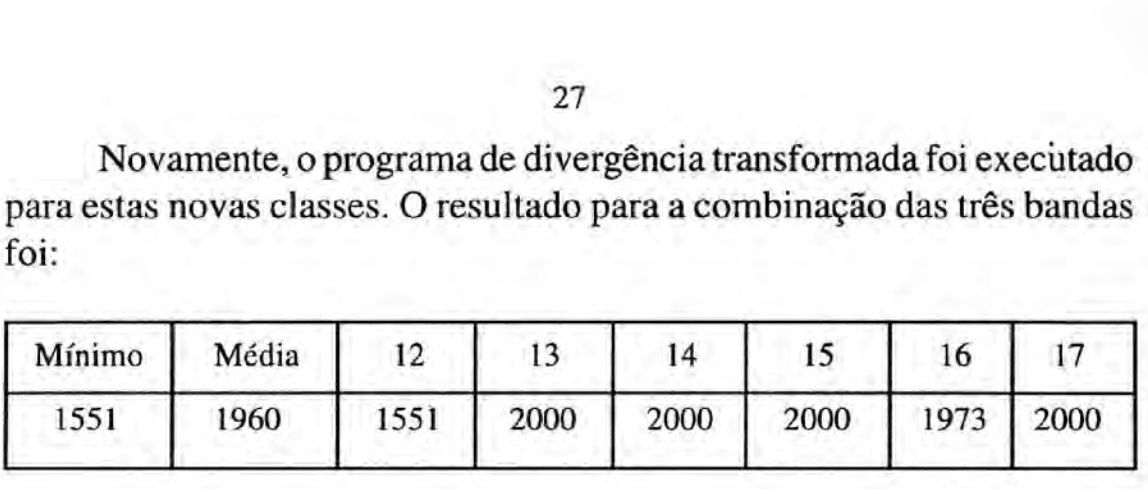

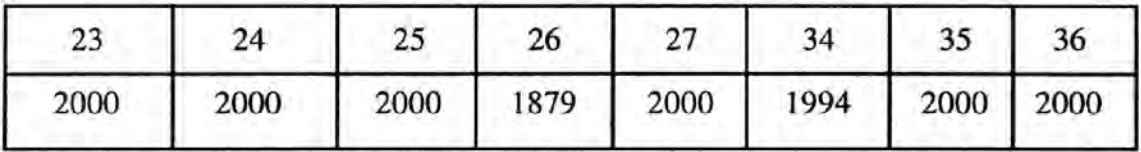

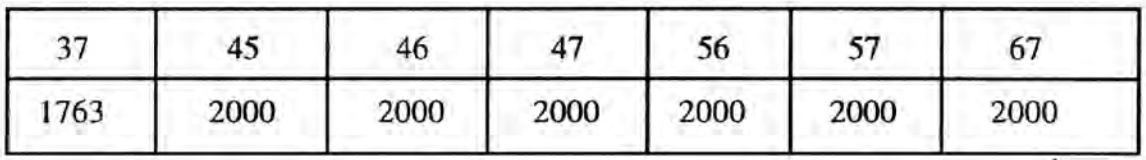

**Pode-se** começar **a análise pelo numero mínimo, agora** de **1551**  contra **1348. Ainda não** é **um numero que chegue ao mínimo exigido pelo algoritmo como bom** ( 1700), **no** entanto, **alguma confusão haverá, devido a diversas características das culturas, por apresentarem certas similaridades. Este número mínimo** é **exatamente entre as classes cultura anual e cana-de-açúcar. O outro par de classe problemático, cana-deaçúcar** *e* **floresta,** com **primeiro valor de divergência** de **1865, agora subiu para** 1879. Pode não **representar** muito, **mas seu** efeito **na** imagem **classificada** foi bastante **interessante.** 

**Nova execução** do **rnaxver,** *e* **os resuItados obtidos para a precisão das amostras** da **cana-de-açúcar** foram:

**Classe 2** = **cana-de-açúcar.** 

Campo de treinamento 4, porcentagem de acerto 97,5.

**Campo de treinamento 5, porcentagem de acerto 8 1,5.** 

**Campo** de **treinamento 6, porcentagem de acerto 94,3.** 

**Estes valores permitiram uma maior separabilidade, observada acima,** no **cálculo da divergência. Os vaiores finais apresentados pelo maxver** estão **no quadro que segue:** 

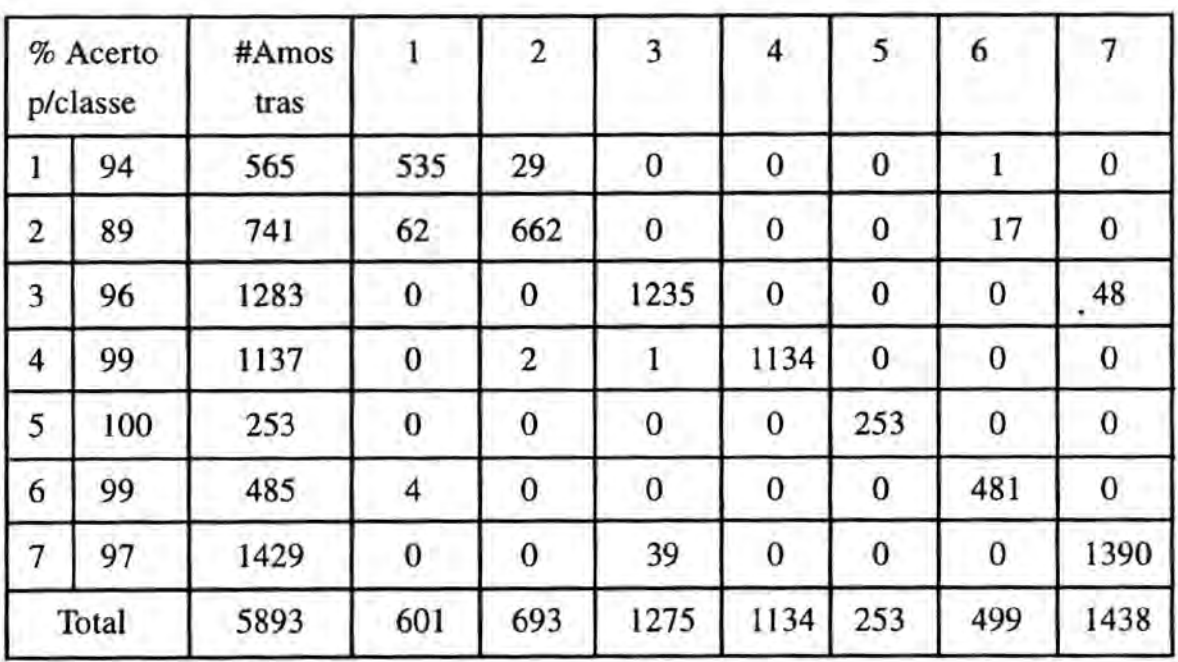

*O* **acerto** geral **foi de (5690/5893)** = **96,6%. Praticamente** dois pontos percentuais acima da primeira classificação. Analisando as dois **Quadros do maxver, na coluna de porcentagem de acertos, a classe cultura anual subiu também dois pontos percentuais. Classe cana-de-açúcar subiu de 8 1** % **para 89%,** oito **pontos. Solo nu, solo** semicoberto, **água,** floresta *e* **pasto permaneceram com os mesmos valores. Quanto ao nível de confusão entre as classes cultura e cana-de-açúcar baixou de** 41 **para 29 pixels.** Também **houve um decréscimo acentuado da classe cana-de-a~úcar para cultura anual, de 1 7 1 para 62. Mesmo considerando-se que** o **número de amostras caiu de 946 para** 741, **contudo, no primeiro caso** *o* **erro representava 1 8%, agora,** 8,36%. **Ainda** há **uma** mistura com **17 pixels da classe** floresta, **contra 7 da primeira vez, o que mostra um crescimento. Diminui também um pouco entre a classe pasto** *e* **solo nu,** de 42 **para 39. Em termos de imagem temática classificada, teve-se** uma melhoria, conforme **pode-se ver** na **Fig. 3, a mesma da primeira classificação.** 

# **5.6. Classificação final**

**Para a classificqão final, o primeiro passo** é **a escolha dos campos de teste ("test fields"). Campos de testes** *são* **áreas que correspondem às classes escolhidas** *e são* **utilizadas para verificar a precisão** da **classificação desenvolvida, a partir dos campos de treinamento.** *São* **áreas** 

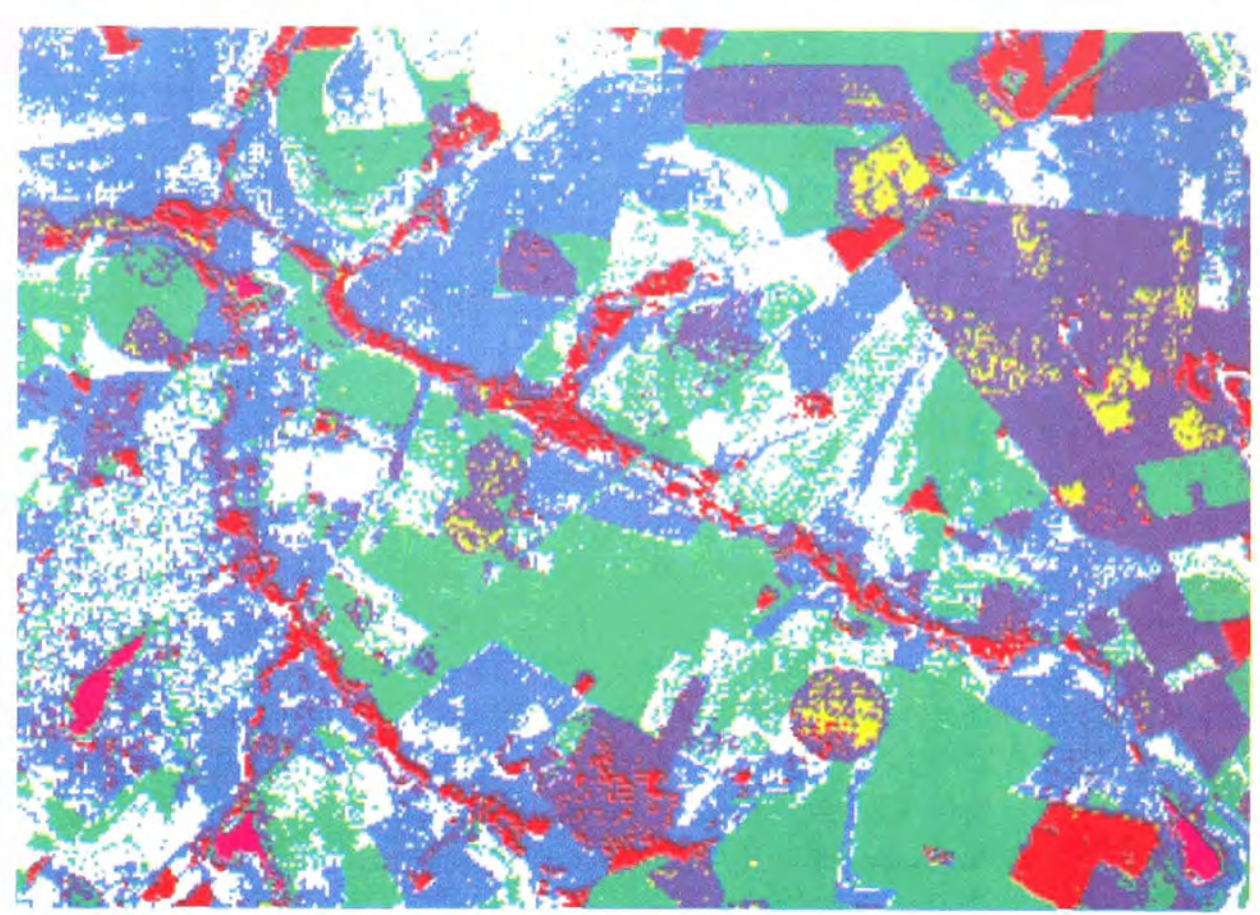

FIG. 3. Classificação supervisionada com campos de treinamento do Projeto 2: bandas 3, 4 e 5.

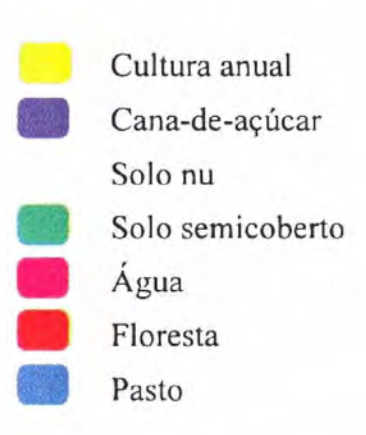

**Classes** 

# 29

**de natureza conhecida São pequenos campos, o mais uniforme possível, e gesalmente tomados em locais bem diferentes na área de trabalho, para ter uma representatividade maios. No trabalho, para cada classe, foram escolhidos dois campos de teste. Os campos de treinamento escolhidos foram** *os* **da segunda fase, conforme já descritos, pelo seu maior grau de separação em relqão** às **primeiras áreas de treinamento escolhidas.** 

**Após escolhidos** *os* **campos testes, o procedimento** é **executar** o **maxver,** *e* **verificar** *os* **novos valores** de **correção para a classificação das classes. Como primeira abordagem sobre a classificação,** *o* **maxver foi executado várias vezes usando diferentes combinações de canais, para** *se*  meIhor **estudar o comportamento intraclasses e interbandas, e assim obter**  novos parâmetros para se proceder a uma melhor classificação final. Ver **no quadro a seguir** *os* **valores encontrados. Para esta análise, mostra-se apenas as porcentagens de classificagão correta. A primeira coluna corresponde hs classes: 1** = **cultura anual, 2** = **cana-de-aqúcar, 3** = solo **nu, 4** = **solo semidescoberto, 5** = **água,** *6* = **floresta** *e* 7 = **pasto.** *Os*  números da última linha, PG = performance geral de classificação de **cada** combinação **de bandas.** 

**Pelo quadro, apenas as** combinações TM **4+5, TM 3+5 e** TM **3+4+5,**  nesta ordem, **poderiam ser usadas para classificação, considerando que o mínimo aceitável** *6* de **85%. Em** qualquer **uma delas, os valores para a classificação de cultura anual está muito baixo. Na realidade, as áreas testes escolhidas para representar cultura anual foram extraídas dos pivôs, pois a data da imagem disponivel, julho,** é **um mês em que no manejo tradicional,** *o* **solo está sendo preparado ou está em pousio. Neste** trabalho **estas áreas foram classificadas como solo nu. Os solos sernidescobertos podem ser cana-de-acúcar em estádio inicial, ou** com **algum residuo pós**colheita.

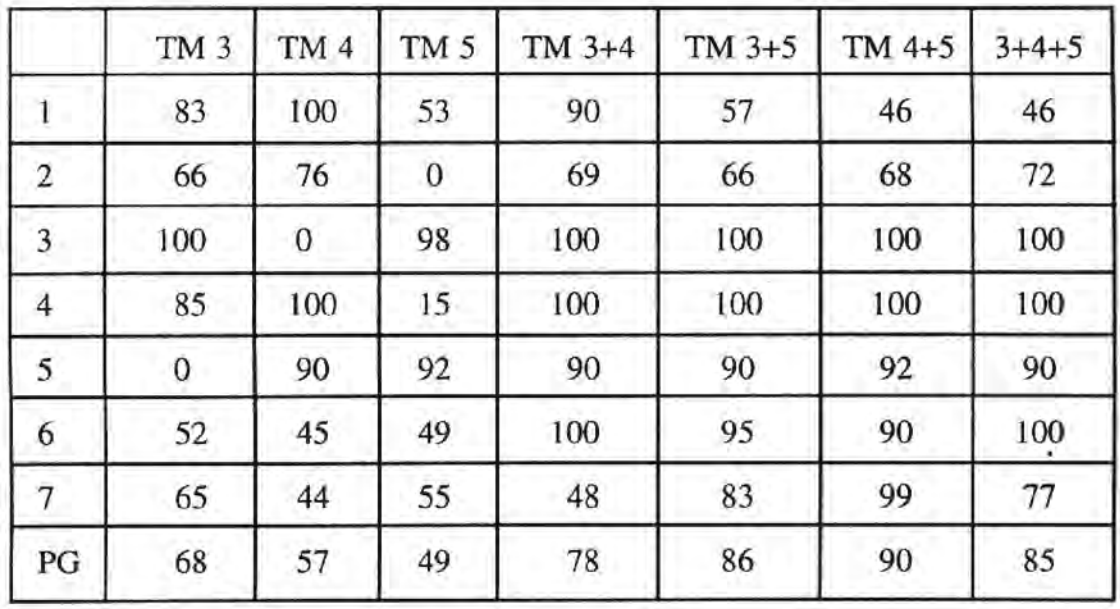

Foi observado na maioria dos pivôs com cultura a existência de duas cores: verde e amarelo. No momento do trabalho, não havia informação suficiente para dizer com certeza que tipo de cultura cada cor **representava.** Pelo estudo dos comportamentos espectrais no MultiSpec, concluiu-se que o verde poderia ser milho e o amarelo, feijão, baseado **nos** dados do Quadro sobre culturas nos pivôs apresentado no item 4.5. **Esta** informaqão ficou para ser verificada com a Casa **da**  Agricultura de Guaíra. Ressalta-se que os campos testes foram extraídos das áreas "verdes" da imagem. De qualquer maneira, um **separagão** entre as duas culturas seria necessário. Por *se* **tratar** de área de pivôs, altamente dinâmica na sua rotação de culturas, não houve uma maior preocupação. A classificação da **classe** cana-de-agúcar apresenta problemas devido à sua confusão com cultura, além do que ela se encontra em vários estádios diferentes de crescimento, dificultando a precisão das áreas de escolha. Esta confusão cana-de-açúcar x cultura também pode ser explicada pelo fato de escolher-se (supostamente) milho. Estas duas culturas, em termos fisiológicos, chegam a ter alguma similaridade.

**Das** classes 3 a 6, o comportamento foi bom, com um alto grau de precisão na classificação. A classe 7 apresenta algum problema pela sua confusão com as classes 1 *e* 2. Mas sua pontuação final foi muito boa também.

31

# **6, Conclusão**

**Algumas outras técnicas de processamento de imagens, bem** como **tratamentos estatísticos não foram realizados,** primeiro, **pela exigüidade de tempo e tamb6rn por se tratarem de técnicas complementares a serem usadas.** Por exemplo, *o* **uso** de **componentes principais para a redução da dimensionalidade de bandas com que** *se* **vai trabalhar** é **muito interessante (Campbell, 7987). Entretanto, esta técnica seria melhor aplicada com**  cinco **ou sete bandas.** Outra **tecnica,** *o* cálculo **do índice** de **vegetação**  (Campbell, 1 **987)** e **respectiva geração de banda, também pode auxiliar na solução de algumas áreas problemas. Seu principal objetivo** é **separar áreas** da **imagem com maior ocorrência de biomassa. Ambas as técnicas**  foram **estudadas durante o treinamento, mas não houve tempo hábil para sua realização nas imagens de Guafra. Este trabalho pode ser feito no Brasil. No processo de classificação, estas** informações **podem ser usadas, em conjunto com as** jA **geradas, e verificar** *se* **alguma destas técnicas especiais de tratamento de** imagem **pode** melhorar **a classificação da imagem.** 

Como **orientação futura, foi constatado que a aquisição de um maior**  número de **bandas, pelo** menos **mais** uma, TM 2, **ajudaria no processo de diferenciação de cobertura vegetal.** *Se* **possível, a obtenção de mais imagens da** mesma **hrea em épocas** diferentes **auxiliaria no estudo** da **evolução temporal da** fronteira **agrícola. A utilização do** Global Positioning **System (GPS), em processo** de **aquisição pelo CNPMA, d importante**  para **os trabalhos de campo** *e* **sua posterior correlação na imagem, na verificação** de **verdades terrestres.** 

**Outras medidas de separabilidade estatistica, constantes no MultiSpec não foram usadas, pois demandaria** muito **mais tempo** *e* **estudo. Contudo,** *o* **cálculo da "divergência transformada"** *se* **mostrou eficiente para a** realização preliminar **da escolha de campos de treinamento.** O **estudo** cuidadoso do **comportamento espectral das amostas,** uma **facilidade disponível em tempo real no MuiltiSpec,** *se* **mostrou também uma ferramenta** muito **Útil na fase** de **aquisiqão de amostras.** 

**O trabalho de** correção **geométrica na imagem não** foi **possível pelo** fato de não **haver ainda disponível no labrat6rio da ACT uma mesa digitalizadora. Sua aquisi~ão est6 sendo realizada, mas não chegou no tempo em que** *se* **realizava o treinamento.** 

**Também por falta de tempo, não foi usado** *o* **software** ERDAS-**Unix, para processamento de** imagens. É um **software muito poderoso, mas de manipulação difícil, exigindo a leitura de pelo menos seis grandes manuais. O MultiSpec, neste aspecto, se mostrou extremamente fácil de aprender** *e* **usar, sem deixar** nada **a desejar nos aspectos relativas a tratamento estatístico e manipulaqão** de **imagem.** 

**Deixa-se claro que de** maneira **nenhuma** *o* **exercício aqui conduzido**  finaliza o trabalho de classificação. Como foi mostrado no Quadro final **de classificação, algumas confusões ainda** persistem **entre algumas classes. Com o materid estatístico coletado, e com** *o* **mapa temátiço produzido, o** trabalho **continuará** em **Guaíra,** com ida **a** campo **para identificação de verdades terrestres** *e* melhoria **na perforrnance da escolha das próximas áreas,** tanto **de treinamento como de teste. A finalização do trabalho será realizada com o software Idrisi, disponível no CNPMA,** 

#### **7. Referências bibliogrãficas**

- **BARRET, E.C.; CURTIS,** L,F. *Introduction to environmental remote sensing.* 3. ed. London: **Chapman** & **HaIl, 1992.**
- BROND-210, **E.** *Lista de exercícios. Bloornington: Indrana Univer*  sity, 1993.
- CAMPBELL, **J.** *Intmduction* **to** *remote sensing.* **New York: The Guilford Press, 1987.**

**CASA DA AGRICULTURA.** Guaíra. **Dados não publicados; 1** 992.

**ECONOMIA.** In: GuAÍRA **ano 50: revista do cinquentenário da**  cidade. **Cruaíra: Prefeitura Municipal, 1979. p.4-12.** 

- IBGE. Departamento de Cartografia. SF-22-X-B-III-3: Guaíra-SP. [S.l.]: IBGE/DAEE, 1972a (Esc.1:50.000).
- IBGE. Departamento de Cartografia. SF-22-X-B-VI-1: Jaborandí-SP [S.l.]:IBGE/DAEE,1972b (Esc.1:50.000).
- IBGE. Departamento de Cartografia. SF-22-X-B-II-4: Alberto Moreira-SP [S.l.]:IBGE/DAEE,1972c (Esc.1:50.000).
- IBGE. Departamento de Cartografia. SF-22-X-B-III-4: Ipuã-SP [S.I.]:IBGE/DAEE,1972d (Esc.1:50.000).
- IBGE. Departamento de Cartografia. SF-22-X-B-III-2: Miguel<sup>3</sup>/4polis-MG/SP [S.I.]:IBGE/DAEE,1972e (Esc.1:50.000).
- IBGE. Departamento de Cartografia. SF-22-X-B-III-3: Planura-SP/ MG [S.l.]:IBGE/DAEE,1972f (Esc.1:50.000).
- IBGE. Departamento de Cartografia. SF-22-X-B-III-1: Foz do Sapucaí. [S.l.]:IBGE/DAEE,1972g. (Esc.1:50.000).
- JENSEN, J.R. An introductory digital imagem processing: a remote sensing perspective. Englewood Cliffs: Prentice-Hall, 1986.
- LANDGREBE, D.; BIEHL, L. An introduction to multiSpec. West Lafayette: School of Electrical Engineering, 1993.
- SÃO PAULO. Secretaria de Obras e do Meio Ambiente. Departamento de águas e Energia Elétrica. Projeto Guaíra: estudo de viabilidade técnico-econômica de irrigação. São Paulo, 1976. 3v.
- SÃO PAULO. Secretaria de Agricultura e Abastecimento. SF-22-X-B-III: plano cartográfico do Estado de São Paulo-carta pedológica semi-detalhada do Estado de São Paulo-Guaíra. Campinas: IAC, 1991. (Esc. 1:100.000).

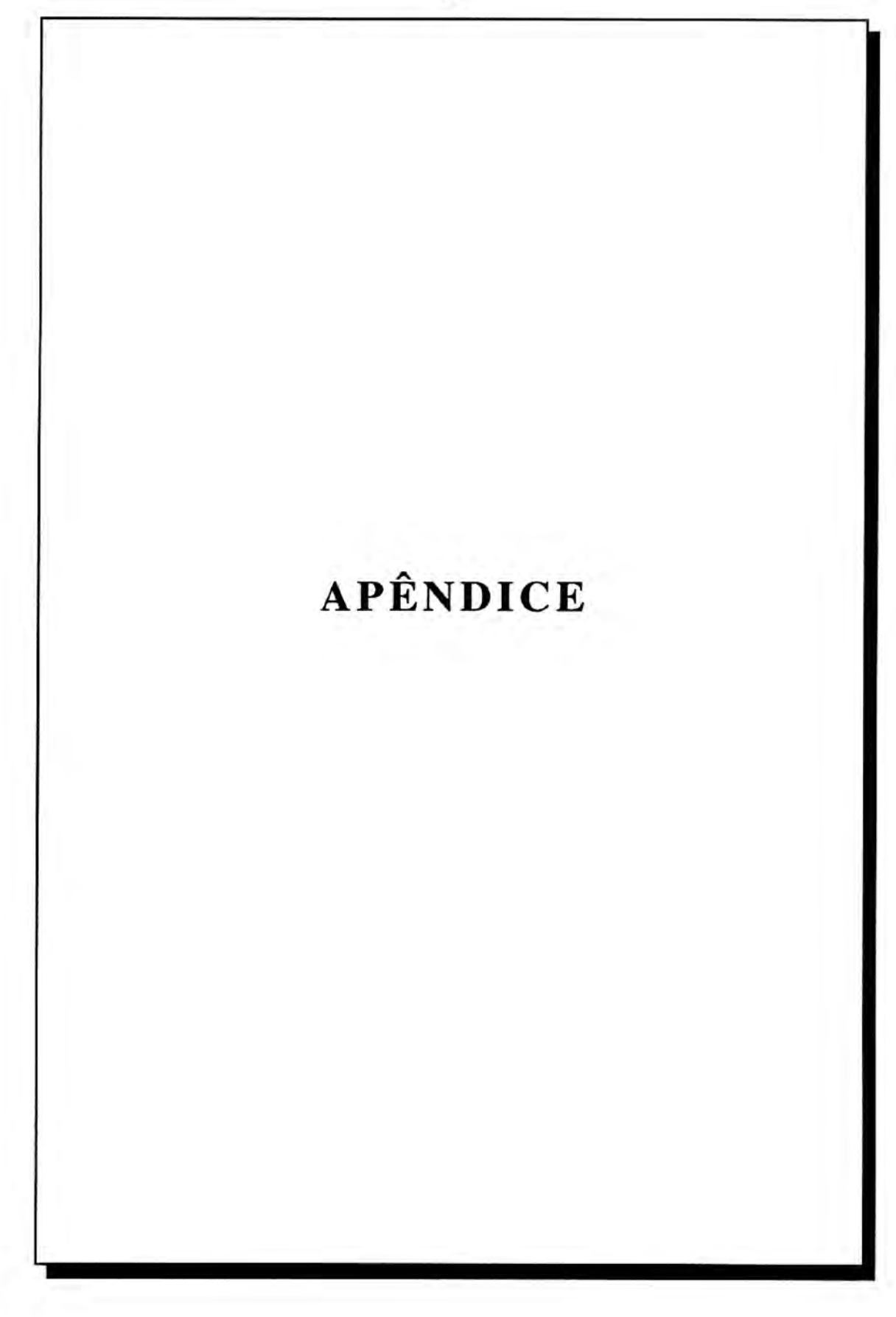

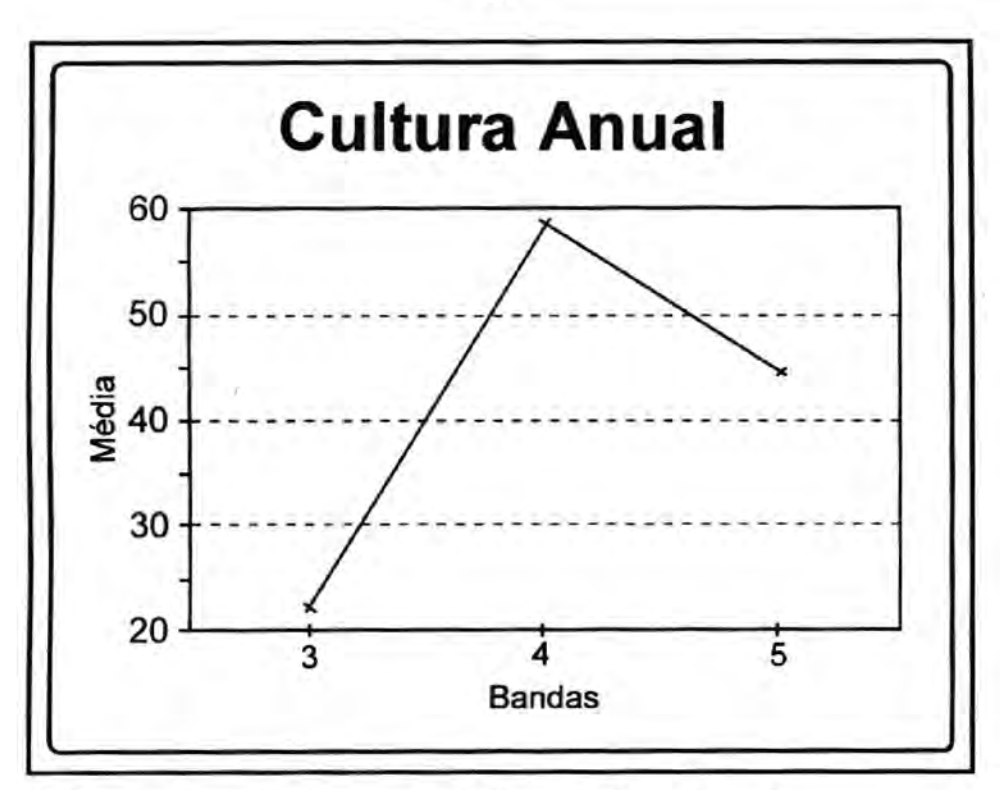

**1. Quadro de assinatura espectrãl para cultural anual.** 

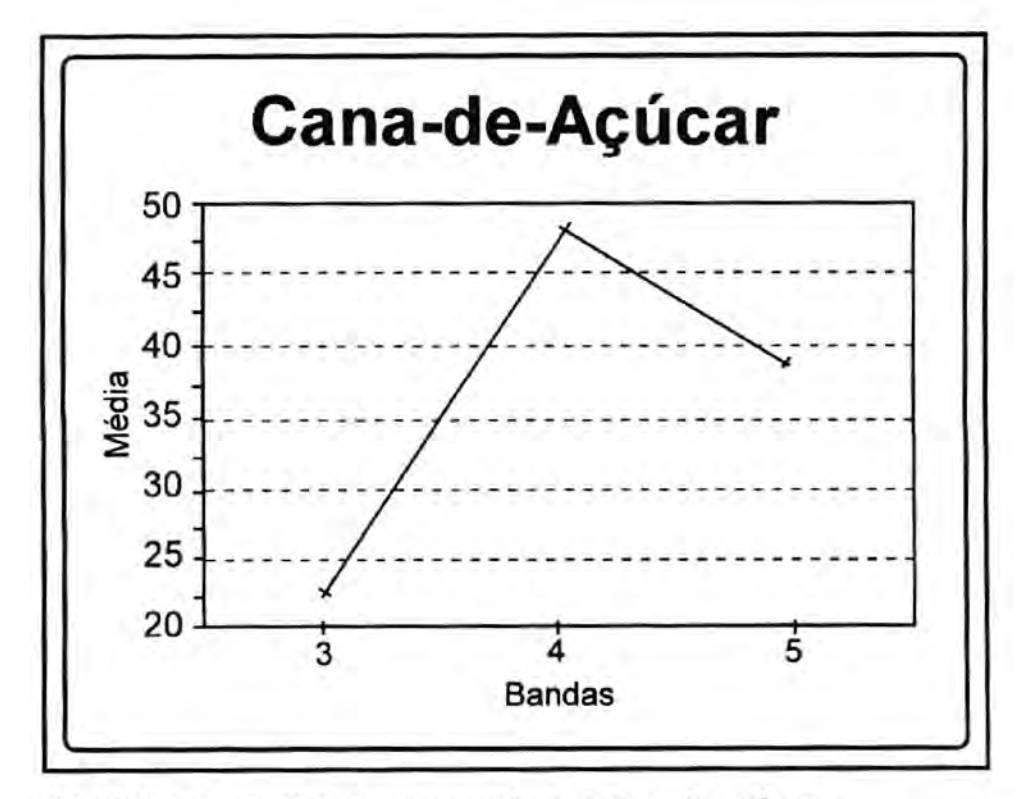

**2. Quadro de assinatura espectral para cana-de-aqnlicar.** 

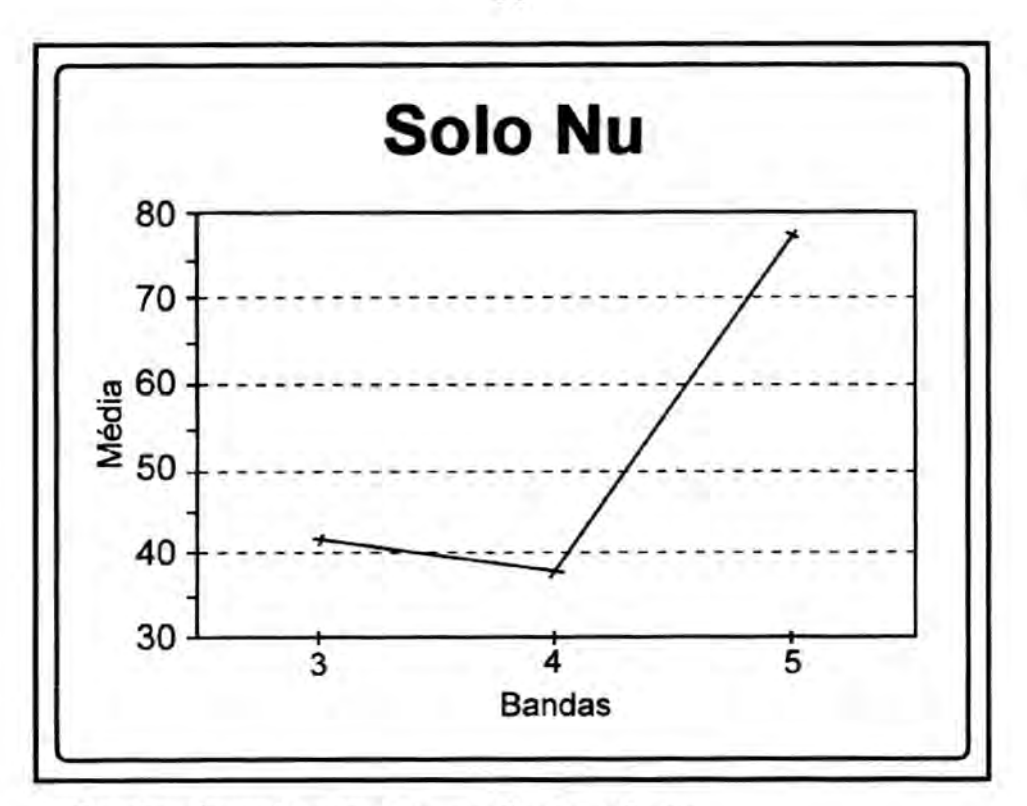

**3. Quadro de assinatura espectral para solo nu.** 

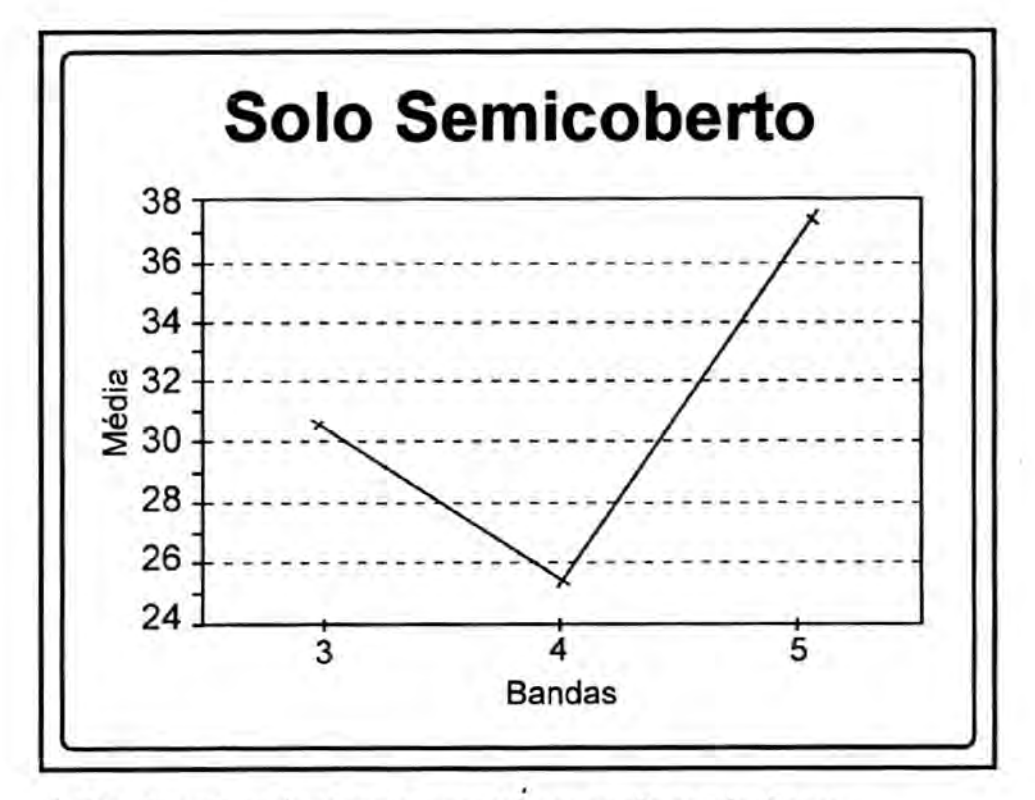

**4. Quadro de assinatura espectral para solo semicoberto.** 

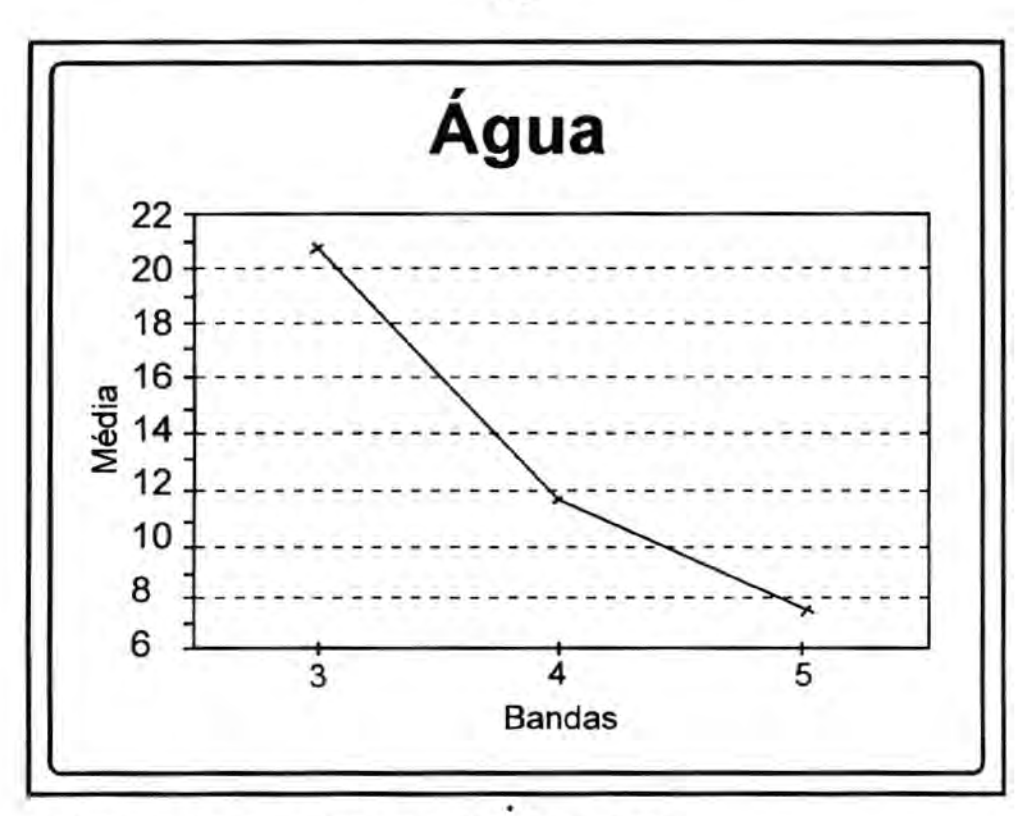

**5. Quadro de assinatura espectral para água.** 

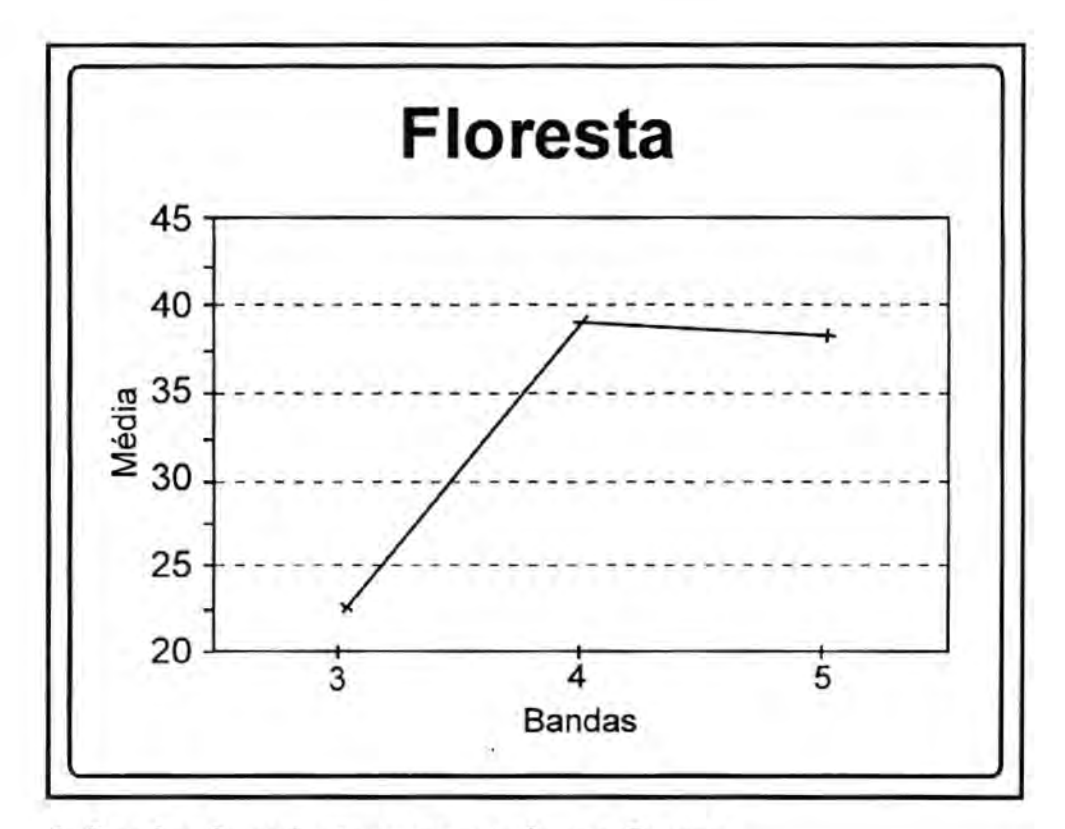

**6. Quadro de assinatura espectral para floresta.** 

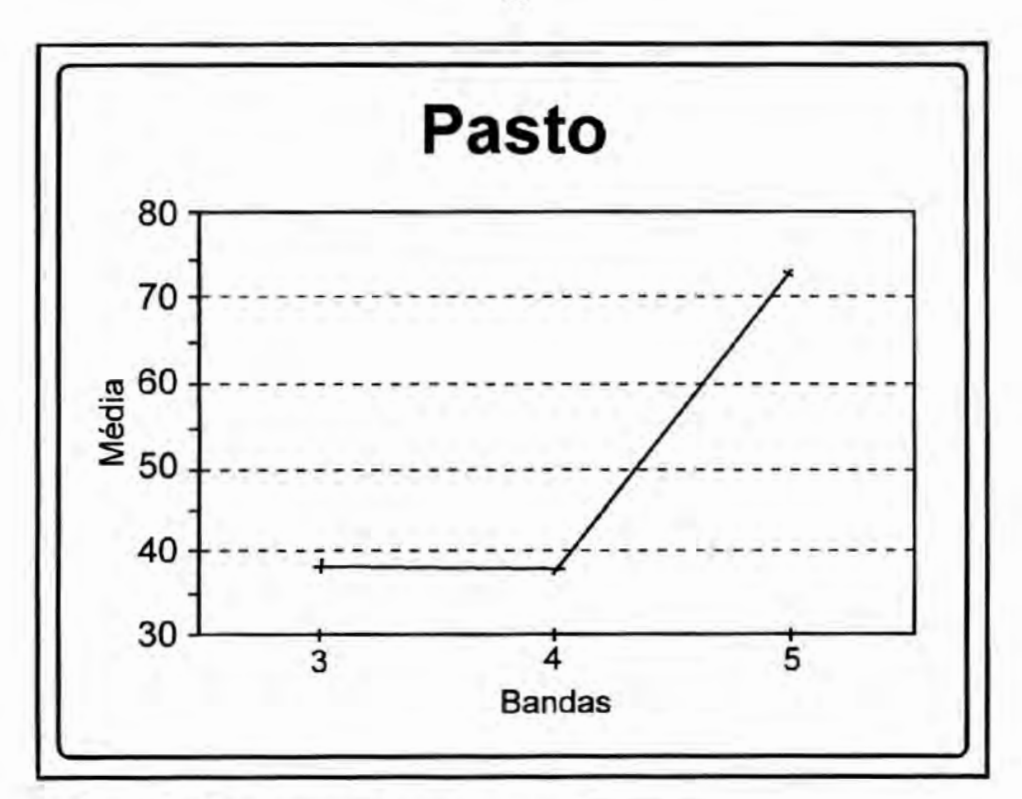

**7. Quadro de assinatura espectrsl para pasto.** 

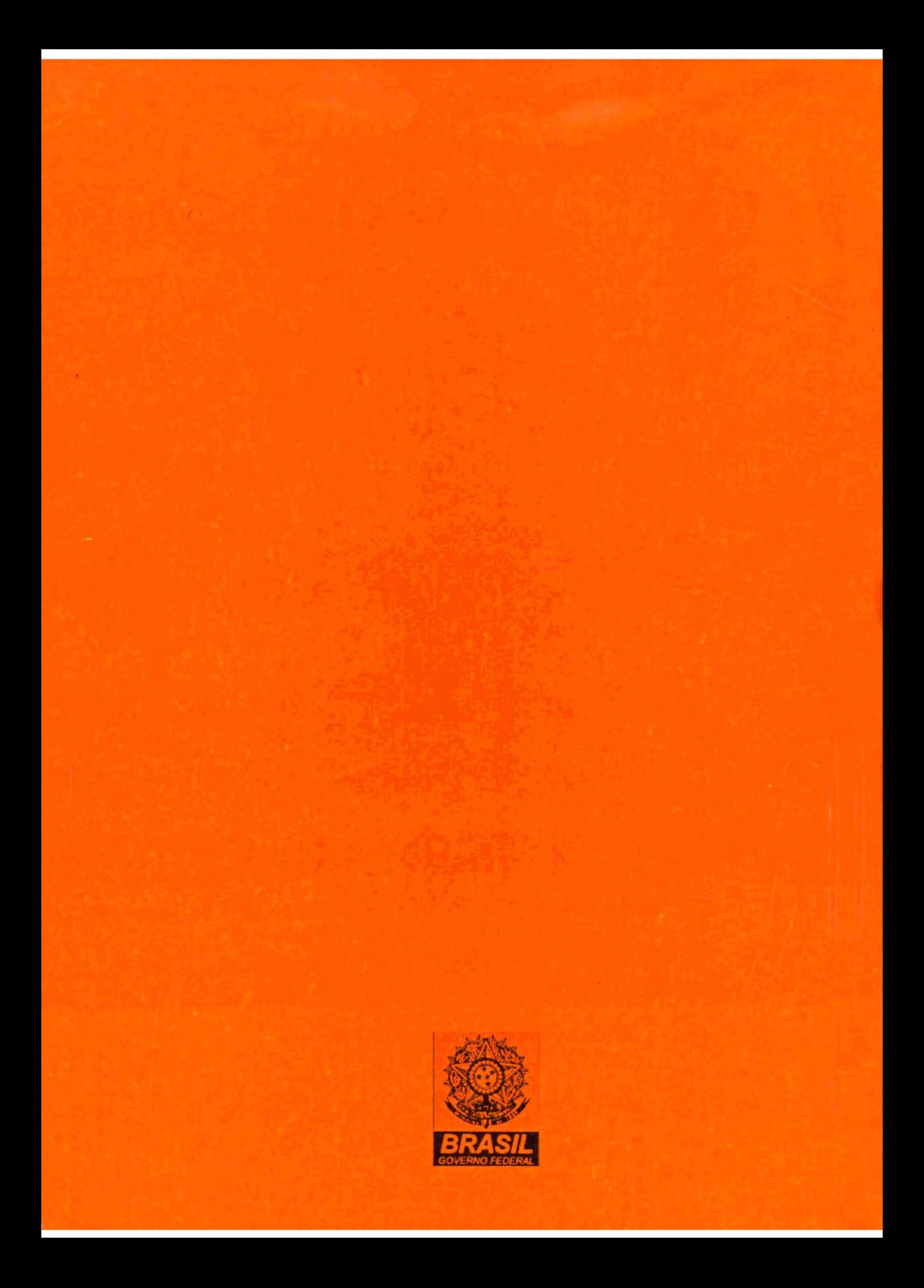